## Макет для изготовления в системе  $\mathbb{P}\mathbb{E}X2\varepsilon$

# ДИПЛОМНАЯ **PABOTA**

Кафедра ПМ — ФМиИТ Ул $\Gamma$ У — 2009

## Государственное образовательное учреждение высшего профессионального образования Ульяновский государственный университет

Российско-германский факультет Факультет математики и информационных технологий Кафедра «Прикладная математика»

Работа допущена к защите

Зав.кафедрой д.ф.-м.н. Бутов А. А.

(Ф. И. О)

(подпись)

(дата)

## ДИПЛОМНАЯ РАБОТА

#### Сравнительный анализ

#### последовательных алгоритмов оценивания

(название темы)

010501 – Прикладная математика и информатика

(код и наименование специальности)

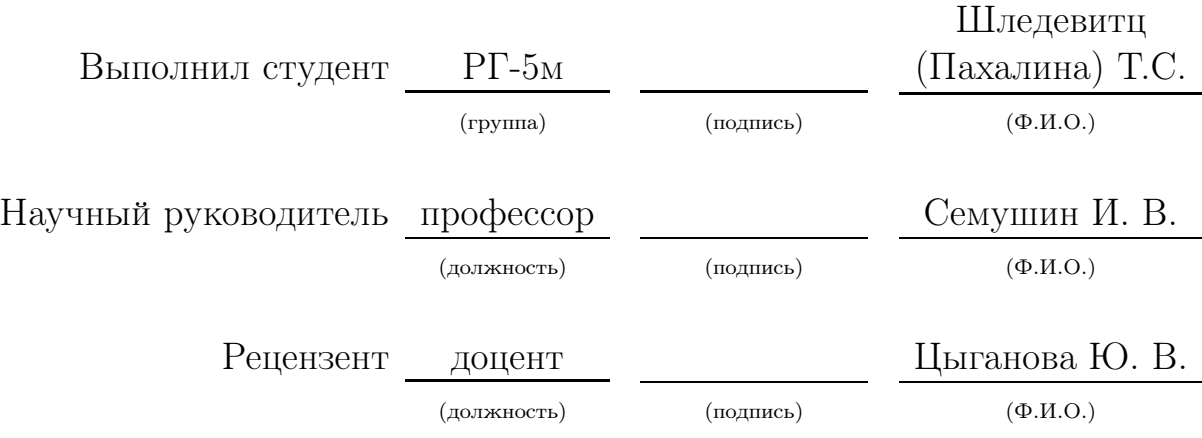

Ульяновск 2009

## Оглавление

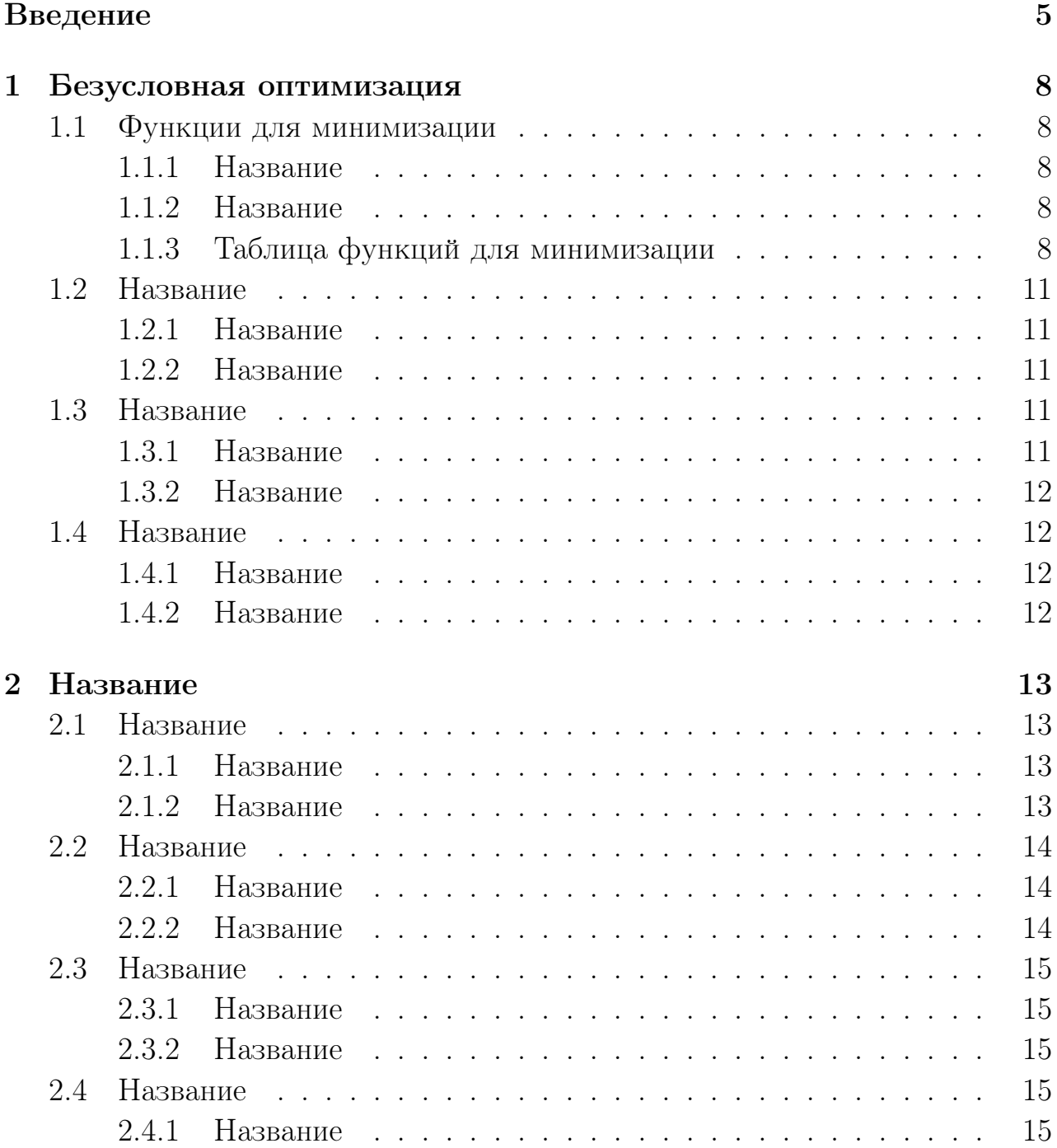

### ОГЛАВЛЕНИЕ

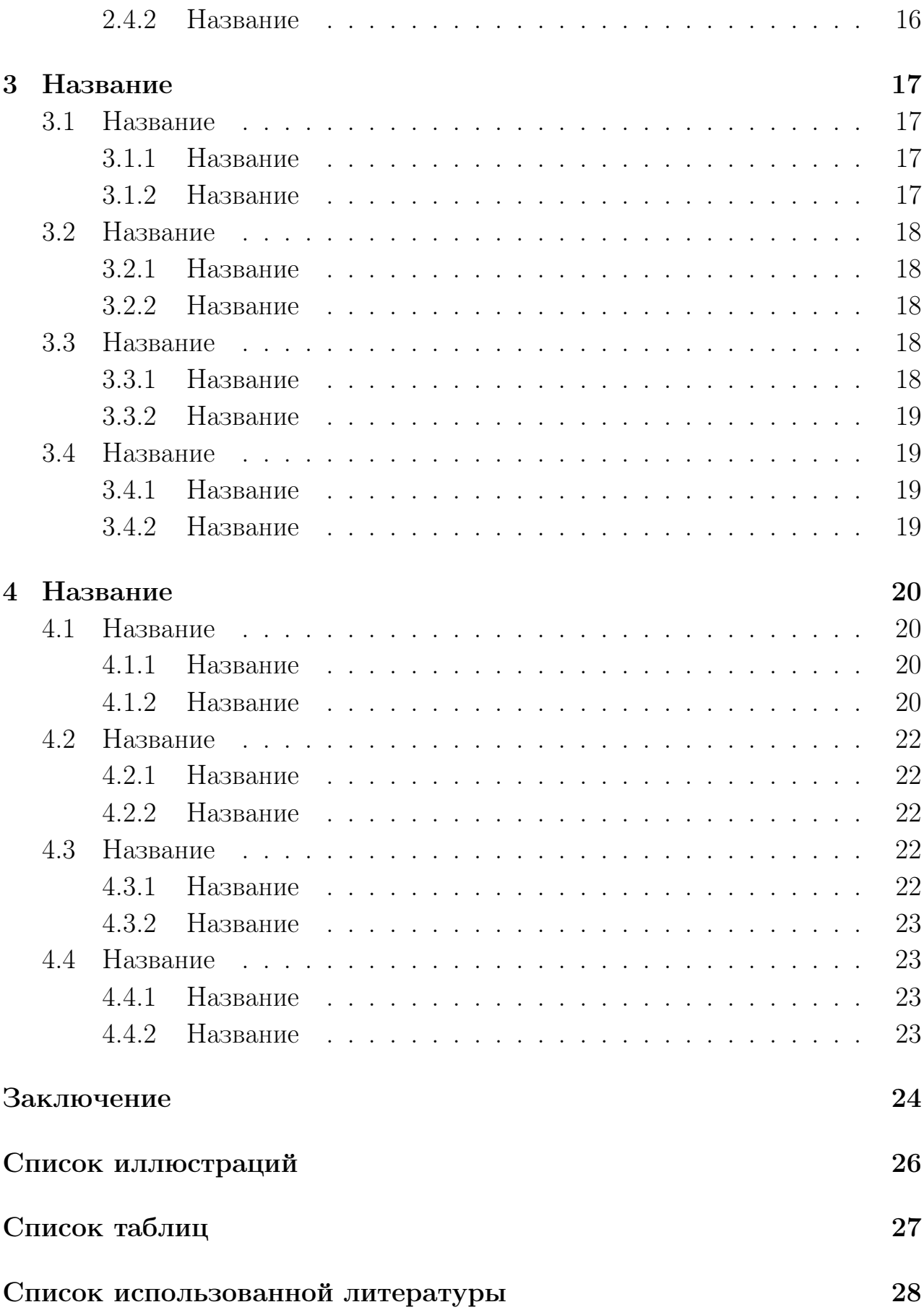

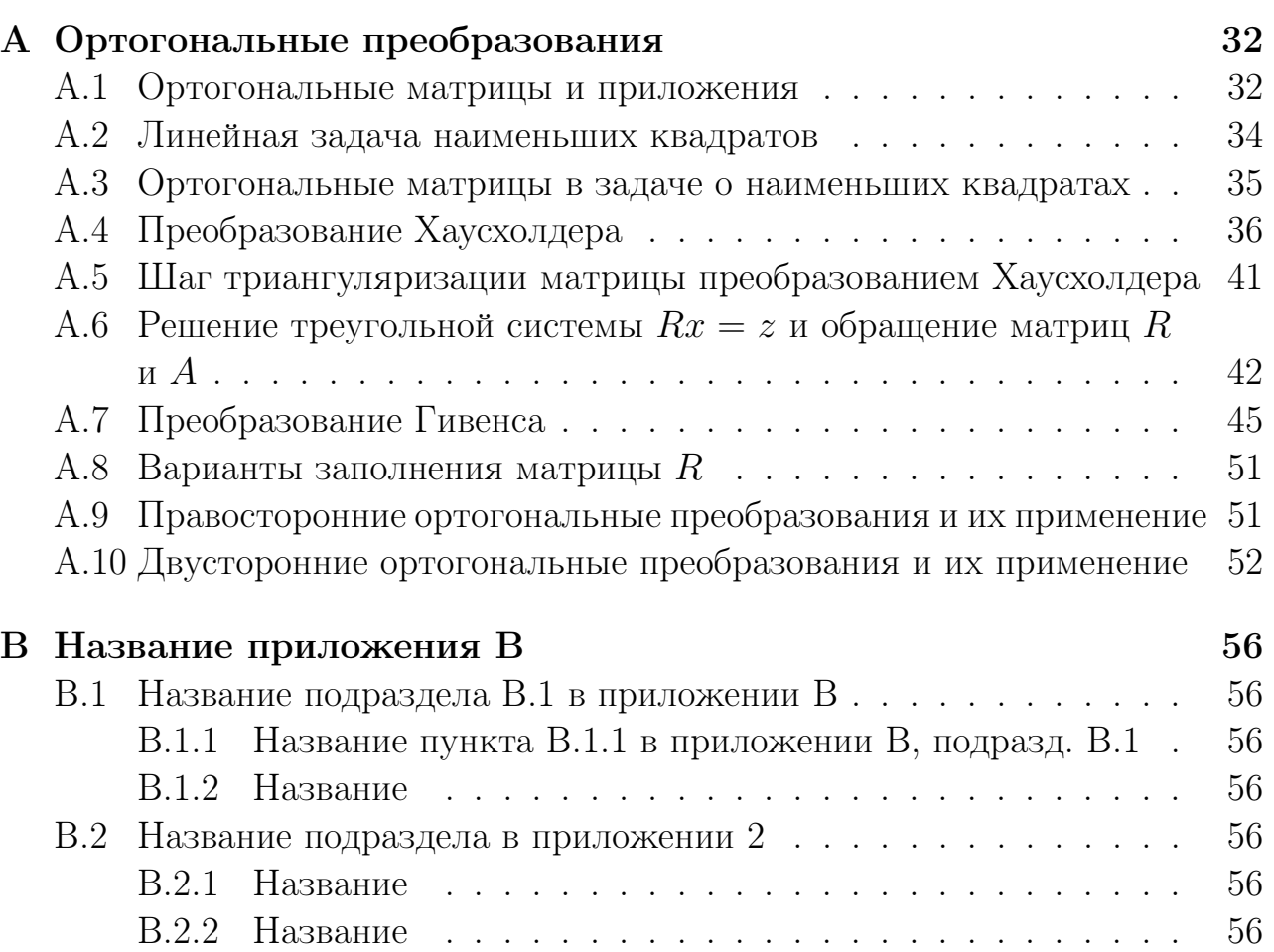

## Введение

Здесь пишите . . .

Задача Введения — обосновать актуальность темы данной работы, т. е. объяснить:

- ✧ Зачем написана эта работа ?
- ✧ Для кого написана эта работа ?
- ✧ Как структурно организован текст работы ?
- ✧ Какой материал помещен в основные структурные единицы работы ?
- ✧ Чем подкреплена данная работа: эксперименты, расчеты. . . ?

Еще вариант оформления списков:

- ✓ Зачем написана эта работа ?
- ✓ Для кого написана эта работа ?
- ✓ Как структурно организован текст работы ?
- ✓ Какой материал помещен в основные структурные единицы работы ?
- ✓ Чем подкреплена данная работа: эксперименты, расчеты. . . ?

Еще вариант оформления списков:

- ➠ Зачем написана эта работа ?
- ➠ Для кого написана эта работа ?
- ➠ Как структурно организован текст работы ?
- ➠ Какой материал помещен в основные структурные единицы работы ?
- ➠ Чем подкреплена данная работа: эксперименты, расчеты. . . ?

Еще вариант оформления списков:

- $\geq$  Зачем написана эта работа?
- ➢ Для кого написана эта работа ?
- $\triangleright$  Как структурно организован текст работы?
- ➢ Какой материал помещен в основные структурные единицы работы ?
- $\triangleright$  Чем подкреплена данная работа: эксперименты, расчеты...?

Еще вариант оформления списков:

- $\geq$  Зачем написана эта работа?
- $\triangleright$  Для кого написана эта работа?
- $\geq$  Как структурно организован текст работы?
- ➾ Какой материал помещен в основные структурные единицы работы ?
- $\geq$  Чем подкреплена данная работа: эксперименты, расчеты...?

Вариантов оформления списков очень много . . . Еще примеры см. в Заключении.

#### Вложенные списки также возможны:

- $\geq$  Зачем написана эта работа?
	- ☞ Для кого написана эта работа ?
	- ☞ Как структурно организован текст работы ?
	- ☞ Какой материал помещен в основные структурные единицы работы ?
	- ☞ Чем подкреплена данная работа: эксперименты, расчеты. . . ?
- $\triangleright$  Для кого написана эта работа?
	- ✠ Для кого написана эта работа ?
	- ✠ Как структурно организован текст работы ?
	- ✠ Какой материал помещен в основные структурные единицы работы ?
- ✠ Чем подкреплена данная работа: эксперименты, расчеты. . . ?
- $\geq$  Как структурно организован текст работы?
	- ✏ Для кого написана эта работа ?
	- ✏ Как структурно организован текст работы ?
	- ✏ Какой материал помещен в основные структурные единицы работы ?
	- ✏ Чем подкреплена данная работа: эксперименты, расчеты. . . ?
- ➾ Какой материал помещен в основные структурные единицы работы ?
	- ✯ Для кого написана эта работа ?
	- ✯ Как структурно организован текст работы ?
	- ✯ Какой материал помещен в основные структурные единицы работы ?
	- ✯ Чем подкреплена данная работа: эксперименты, расчеты. . . ?
- $\triangleright$  Чем подкреплена данная работа: эксперименты, расчеты...?
	- ❄ Для кого написана эта работа ?
	- ❄ Как структурно организован текст работы ?
	- ❄ Какой материал помещен в основные структурные единицы работы ?
	- ❄ Чем подкреплена данная работа: эксперименты, расчеты. . . ?

Однако слишком «разукрашивать» свою дипломную работу не стоит. Стиль оформления должен быть не рекламный, а достаточно строгий, академический. Желательно остановиться на одном-единственном варианте оформления ненумерованных списков, например, на таком:

- . современный уровень банковских услуг;
- . развитие технической и информационной базы банков и их клиентов;
- . технология работы электронных банковских продуктов;
- . безопасность проведения расчетов;
- . возможности и экономическая целесообразность внедрения электронных розничных услуг в коммерческих банках.

## Глава 1

## Безусловная оптимизация

Здесь пишите . . .

Как показано в гл. 1, подразд. 1.1, пункт 1.1.2 ...

## 1.1 Функции для минимизации

#### 1.1.1 Название

Здесь пишите . . ., что в данном пункте 1.1.1

#### Название

Здесь пишите . . ., что в данном подпункте

#### Название

Здесь пишите . . ., что в данном подпункте

#### 1.1.2 Название

Здесь пишите . . ., что в данном пункте 1.1.2

#### Название

Здесь пишите . . ., что в данном подпункте

#### Название

Здесь пишите . . ., что в данном подпункте

#### 1.1.3 Таблица функций для минимизации

| $N_{\frac{0}{2}}$<br>$\Pi/\Pi$ | $\Phi$ ункция $f(x)$                                                                 | Начальный<br>вектор $x_0$ | Точка<br>минимума $x^{\star}$                        | Значение<br>$f(x^{\star})$ |  |  |  |
|--------------------------------|--------------------------------------------------------------------------------------|---------------------------|------------------------------------------------------|----------------------------|--|--|--|
| $\mathbf{1}$                   | $\left[ (1-x_1)^2 + (x_1-x_2)^2 + \right] [-2;3;-4;5]$<br>$+(x_2-x_3)^2+(x_3-x_4)^2$ |                           | [1; 1; 1; 1]                                         | $\theta$                   |  |  |  |
| $\overline{2}$                 | $(x_1-1)^2+10(x_2-1)^2+ [-1;-2;-3;-4] [1;1;1]$<br>$+100(x_3-1)^2+1000(x_4-$          |                           |                                                      | $\overline{0}$             |  |  |  |
|                                | $(-1)^2$                                                                             |                           |                                                      |                            |  |  |  |
| 3                              | $100(x_2-x_1^2)^2+(1-x_1)^2$                                                         | [3; 4]                    | 1;1                                                  | $\overline{0}$             |  |  |  |
| $\overline{4}$                 | $100(x_2 - x_1^3)^2 + (1 - x_1)^2$   [-1, 2; 1]                                      |                           | [1;1]                                                | $\overline{0}$             |  |  |  |
| $\overline{5}$                 | $(x_1+10x_2)^2+5(x_3-x_4)^2+$<br>$+(x_2-2x_3)^4+10(x_1-x_4)^4$                       | $[3;-1;0;1]$              | [0;0;0;0]                                            | $\theta$                   |  |  |  |
| 6                              | $x_1^2+x_2^2+x_3^2+x_4^2+16x_1^2x_2^2+   [1;2;3;4]$<br>$+8x_2^2x_3^2+x_3^2+x_4^2+2$  |                           | [0;0;0;0]                                            | $\overline{0}$             |  |  |  |
|                                | $7 10(x_1-\sin x_2)^2+0, 1x_2^2$                                                     | [1, 2; 3]                 | [0;0]                                                | $\theta$                   |  |  |  |
| 8                              | $(1,5 - x_1(1 - x_2))^2 +$                                                           | [0;0]                     | [3; 0, 5]                                            | $\theta$                   |  |  |  |
|                                | $+ (2, 25 - x_1(1 - x_2^2))^2 +$                                                     |                           |                                                      |                            |  |  |  |
|                                | $+ (2,625 - x_1(1 - x_2^3))^2$                                                       |                           |                                                      |                            |  |  |  |
| 9                              | $\mid 100(x_2-x_1^2)^2+(1-x_1)^2+ \mid [-3;-1;-3;-1] \mid [1;1;1;1]$                 |                           |                                                      | $\theta$                   |  |  |  |
|                                | $+90(x_4-x_3^2)^2+(1-x_3)^3+$                                                        |                           |                                                      |                            |  |  |  |
|                                | $+10, 1((x_2-1)^2 + (x_4 -$                                                          |                           |                                                      |                            |  |  |  |
|                                | $(-1)^2$ + 19, $8(x_2-1)(x_4-$                                                       |                           |                                                      |                            |  |  |  |
|                                | $-1)$                                                                                |                           |                                                      |                            |  |  |  |
|                                | $10 -x_1-2x_3-x_2x_3+x_1^2+ 0;0;0 $                                                  |                           | $\left[\frac{1}{2};\frac{2}{3};\frac{4}{3}\right]$   | $\frac{9}{12}$             |  |  |  |
|                                | $+ x_2^2 + x_3^2$                                                                    |                           |                                                      |                            |  |  |  |
|                                | $11\left(x_1^3+x_2^3-3x_1x_2\right)$                                                 | $[-1;3]$                  | 1;1                                                  | $^{\rm -1}$                |  |  |  |
|                                | $\frac{12}{2x_1x_2x_3-4x_1x_3-2x_2x_3+\sqrt{[-3,-3,-3]}}$                            |                           | [1; 2; 0]                                            | $-5$                       |  |  |  |
|                                | $+x_1^2+x_2^2+x_3^2-2x_1-4x_2+$                                                      |                           |                                                      |                            |  |  |  |
|                                | $+4x_3$                                                                              |                           |                                                      |                            |  |  |  |
|                                | $\overline{13} x_1^4+x_2^4-(x_1+x_2)^2$                                              | [0;0]                     | $[1; 1], [-1; -1]$ -2                                |                            |  |  |  |
|                                | 14 $x_1^2 + x_2^2 + x_3^2 - x_1x_2 + x_1 -  2;2;2 $                                  |                           | $\overline{\left[-\frac{2}{3};\frac{1}{3};1\right]}$ | $\frac{4}{3}$              |  |  |  |
|                                | $-2x_3$                                                                              |                           |                                                      |                            |  |  |  |
|                                | продолжение таблицы на следующей странице                                            |                           |                                                      |                            |  |  |  |

Таблица 1.1. Функции для безусловной минимизации

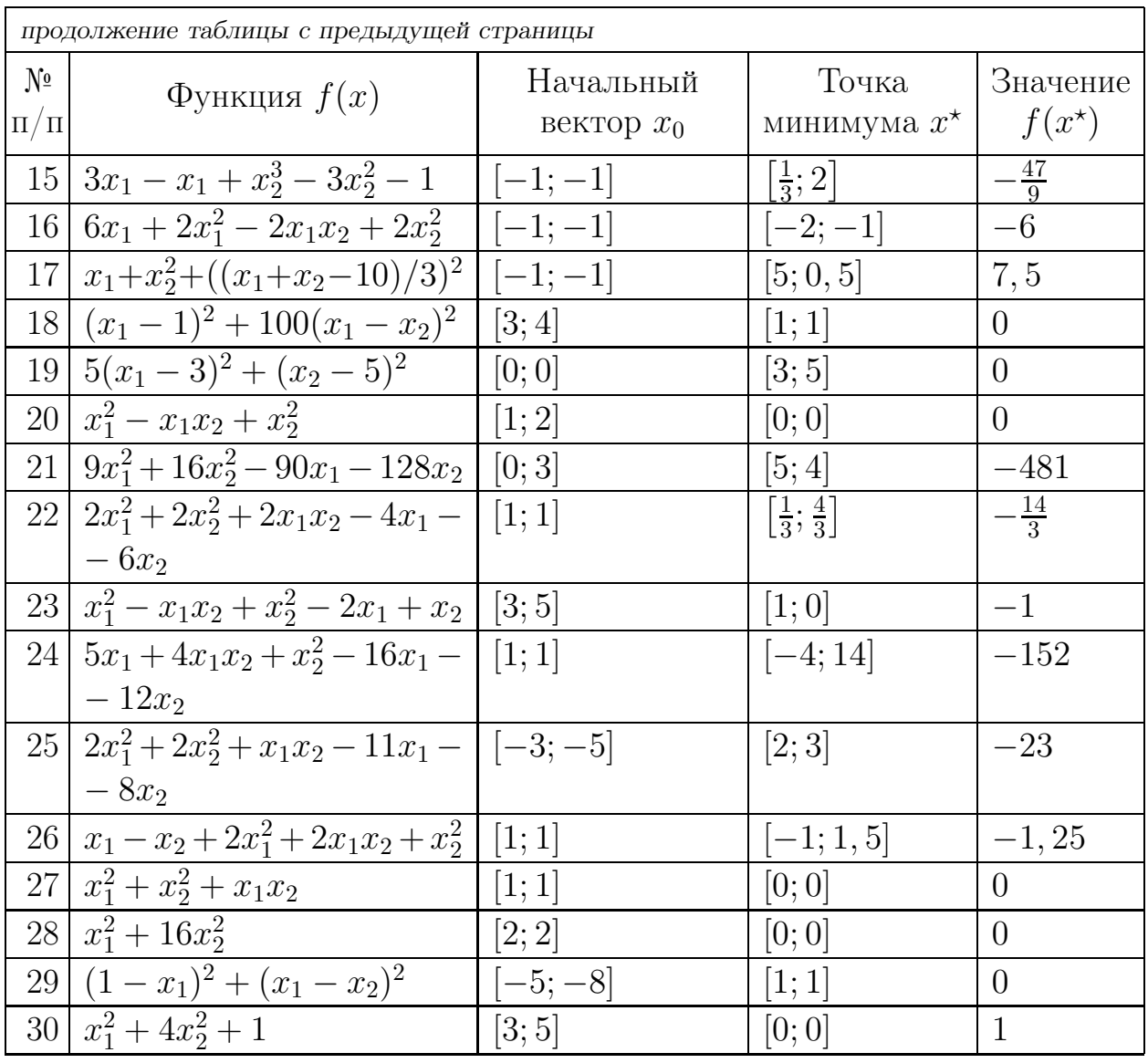

## 1.2 Название

Здесь пишите . . .

### 1.2.1 Название

Здесь пишите . . .

#### Название

Здесь пишите . . .

#### Название

Здесь пишите . . .

### 1.2.2 Название

Здесь пишите . . .

#### Название

Здесь пишите . . .

#### Название

Здесь пишите . . .

## 1.3 Название

Здесь пишите . . .

## 1.3.1 Название

Здесь пишите . . .

#### Название

#### Название

Здесь пишите . . .

### 1.3.2 Название

Здесь пишите . . .

#### Название

Здесь пишите . . .

#### Название

Здесь пишите . . .

## 1.4 Название

Здесь пишите . . .

### 1.4.1 Название

Здесь пишите . . .

#### Название

Здесь пишите . . .

#### Название

Здесь пишите . . .

## 1.4.2 Название

Здесь пишите . . .

#### Название

Здесь пишите . . .

#### Название

## Глава 2

## Название

Здесь пишите . . . Как показано в гл. 2, подразд. 2.1, пункт 2.1.2 ...

## 2.1 Название

Здесь пишите . . .

#### 2.1.1 Название

Здесь пишите . . .

#### Название

Здесь пишите . . .

#### Название

Здесь пишите . . .

## 2.1.2 Название

Здесь пишите . . .

#### Название

Здесь пишите . . .

#### Название

Глава 2. Название

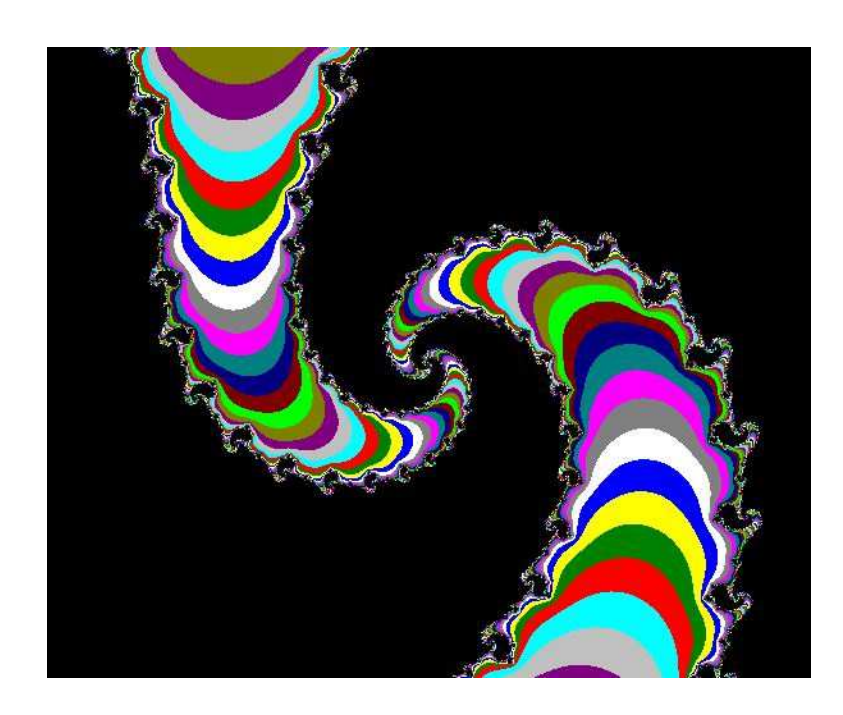

Рис. 2.1. Множество Жюлиа.

## 2.2 Название

Здесь пишите . . .

### 2.2.1 Название

Здесь пишите . . .

#### Название

Здесь пишите . . .

#### Название

Здесь пишите . . .

### 2.2.2 Название

Здесь пишите . . .

#### Название

#### Название

Здесь пишите . . .

## 2.3 Название

Здесь пишите . . .

### 2.3.1 Название

Здесь пишите . . .

#### Название

Здесь пишите . . .

#### Название

Здесь пишите . . .

#### 2.3.2 Название

Здесь пишите . . .

#### Название

Здесь пишите . . .

#### Название

Здесь пишите . . .

## 2.4 Название

Здесь пишите . . .

#### 2.4.1 Название

#### Название

Здесь пишите . . .

#### Название

Здесь пишите . . .

## 2.4.2 Название

Здесь пишите . . .

### Название

Здесь пишите . . .

### Название

## Глава 3

# Название

Здесь пишите . . .

## 3.1 Название

Здесь пишите . . .

### 3.1.1 Название

Здесь пишите . . .

#### Название

Здесь пишите . . .

#### Название

Здесь пишите . . .

### 3.1.2 Название

Здесь пишите . . .

#### Название

Здесь пишите . . .

#### Название

## 3.2 Название

Здесь пишите . . .

### 3.2.1 Название

Здесь пишите . . .

#### Название

Здесь пишите . . .

#### Название

Здесь пишите . . .

### 3.2.2 Название

Здесь пишите . . .

#### Название

Здесь пишите . . .

#### Название

Здесь пишите . . .

## 3.3 Название

Здесь пишите . . .

### 3.3.1 Название

Здесь пишите . . .

#### Название

#### Название

Здесь пишите . . .

### 3.3.2 Название

Здесь пишите . . .

#### Название

Здесь пишите . . .

#### Название

Здесь пишите . . .

## 3.4 Название

Здесь пишите . . .

#### 3.4.1 Название

Здесь пишите . . .

#### Название

Здесь пишите . . .

#### Название

Здесь пишите . . .

### 3.4.2 Название

Здесь пишите . . .

#### Название

Здесь пишите . . .

#### Название

## Глава 4

## Название

Здесь пишите . . .

## 4.1 Название

Здесь пишите . . .

### 4.1.1 Название

Здесь пишите . . .

#### Название

Здесь пишите . . .

#### Название

Здесь пишите . . .

### 4.1.2 Название

Здесь пишите . . .

#### Название

Здесь пишите . . .

#### Название

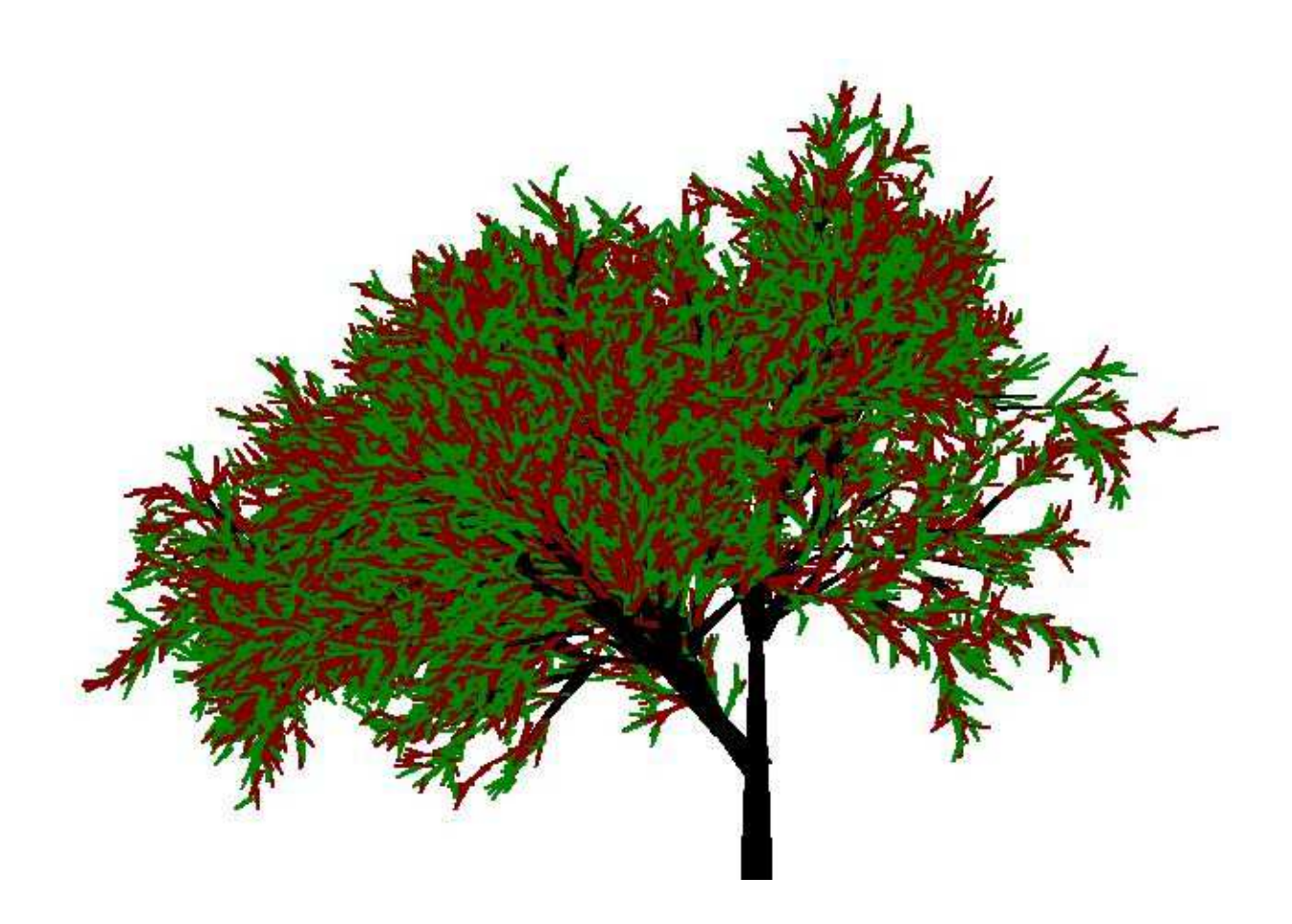

Рис. 4.1. Фрактальное дерево.

## 4.2 Название

Здесь пишите . . .

### 4.2.1 Название

Здесь пишите . . .

#### Название

Здесь пишите . . .

#### Название

Здесь пишите . . .

### 4.2.2 Название

Здесь пишите . . .

#### Название

Здесь пишите . . .

#### Название

Здесь пишите . . .

## 4.3 Название

Здесь пишите . . .

### 4.3.1 Название

Здесь пишите . . .

#### Название

#### Название

Здесь пишите . . .

### 4.3.2 Название

Здесь пишите . . .

#### Название

Здесь пишите . . .

#### Название

Здесь пишите . . .

## 4.4 Название

Здесь пишите . . .

#### 4.4.1 Название

Здесь пишите . . .

#### Название

Здесь пишите . . .

#### Название

Здесь пишите . . .

### 4.4.2 Название

Здесь пишите . . .

#### Название

Здесь пишите . . .

#### Название

## Заключение

Здесь пишите . . .

В данной работе освещены аспекты систем электронных расчетов в современном коммерческом банке со следующих точек зрения:

- . современный уровень банковских услуг;
- . развитие технической и информационной базы банков и их клиентов;
- . технология работы электронных банковских продуктов;
- . безопасность проведения расчетов;
- . возможности и экономическая целесообразность внедрения электронных розничных услуг в коммерческих банках.

Это, конечно, ПРИМЕР. — Заключение не должно пересказывать основной текст, — этого делать не надо.

В Заключении надо:

- перечислить, какие задачи из числа задач этой работы, сформулированных в разделе «Постановка задачи», вами решены,
- сформулировать, какие выводы из этих результатов вами найдены и обоснованы в основном тексте работы.

Еще один пример оформления списков (нумерованный список):

- 1. Перечислить, какие задачи из числа задач этой работы, сформулированных в разделе «Постановка задачи», вами решены.
- 2. Сформулировать, какие выводы из этих результатов вами найдены и обоснованы в основном тексте работы.

Здесь пишите . . .

В данной работе освещены аспекты систем электронных расчетов в современном коммерческом банке со следующих точек зрения:

- . современный уровень банковских услуг;
- . развитие технической и информационной базы банков и их клиентов;
- . технология работы электронных банковских продуктов;
- . безопасность проведения расчетов;
- . возможности и экономическая целесообразность внедрения электронных розничных услуг в коммерческих банках.

Это, конечно, ПРИМЕР. — Заключение не должно пересказывать основной текст, — этого делать не надо.

В Заключении надо:

- перечислить, какие задачи из числа задач этой работы, сформулированных в разделе «Постановка задачи», вами решены,
- сформулировать, какие выводы из этих результатов вами найдены и обоснованы в основном тексте работы.

Еще один пример оформления списков (нумерованный список):

- 1. Перечислить, какие задачи из числа задач этой работы, сформулированных в разделе «Постановка задачи», вами решены.
- 2. Сформулировать, какие выводы из этих результатов вами найдены и обоснованы в основном тексте работы.

# Список иллюстраций

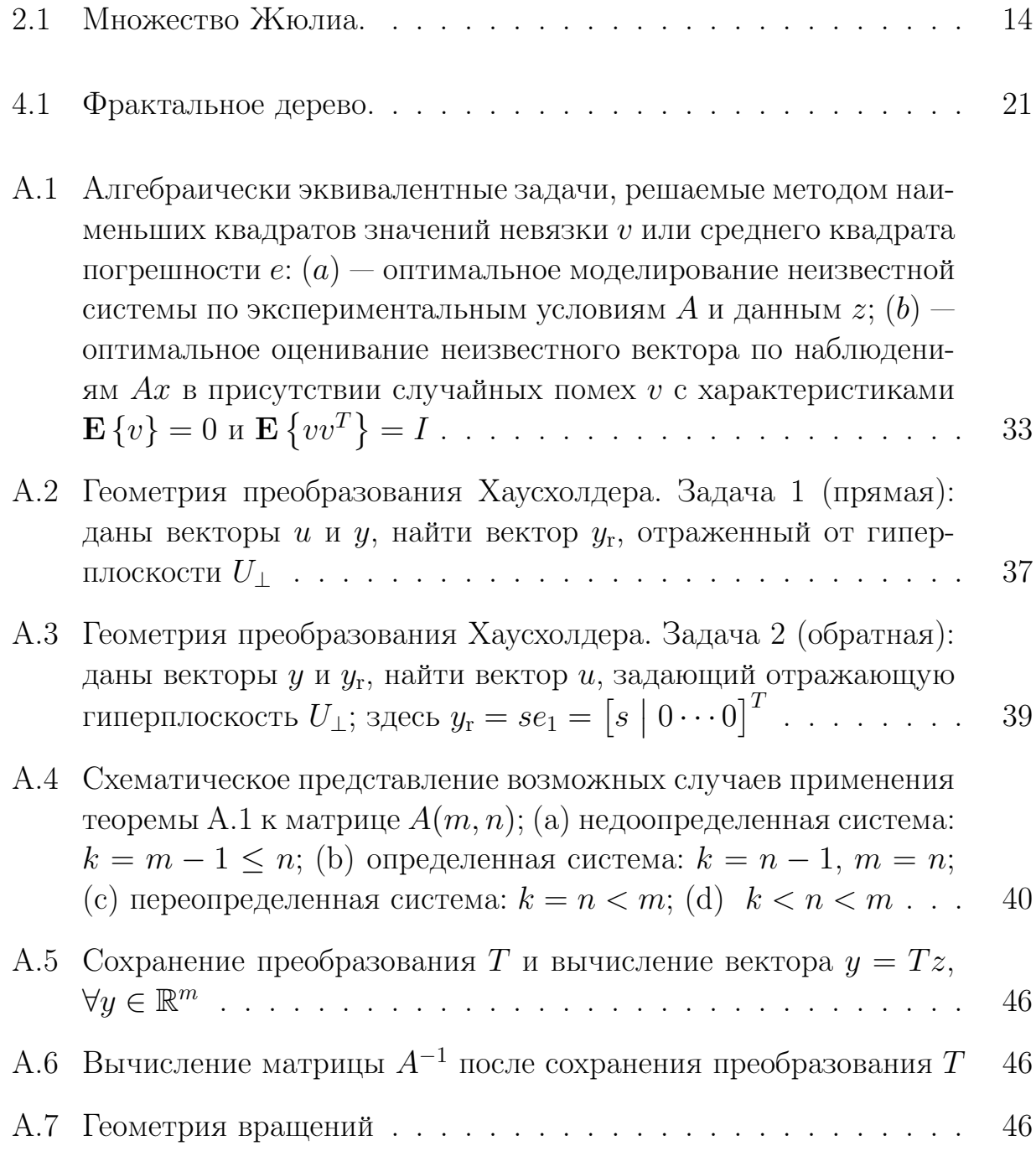

А.8 Преобразование Гивенса: (а) столбцово ориентированная схема вычисления матрицы  $PA$ , где  $P = P^{(j)}$  при  $j = \min (m-1, n)$ (нижняя матрица слева); (б) вычисление координаты  $r$  вектора  $(a, b)^T$ , повернутого до совмещения с первой осью, а также косинуса и синуса угла поворота и рабочего признака  $\zeta$ ; (в) строчно ориентированная схема вычисления матрицы  $PA$ (верхняя матрица слева); (г) восстановление косинуса и синуса угла поворота из признака  $\zeta$ ;  $(\pi)$  получение вектора у теми преобразованиями  $P_{i,i}$  произвольного вектора  $z \in \mathbb{R}^m$ , которые сохранены в рабочих признаках  $\zeta_{i,i}$  и восстанавливаются из них; (е) вследствие (б), векторы 1, 2, 3 и 4 поворачиваются к положительному направлению первой координатной оси, а векторы 5, 6, 7 и 8 поворачиваются к отрицательному направ-

50

# Список таблиц

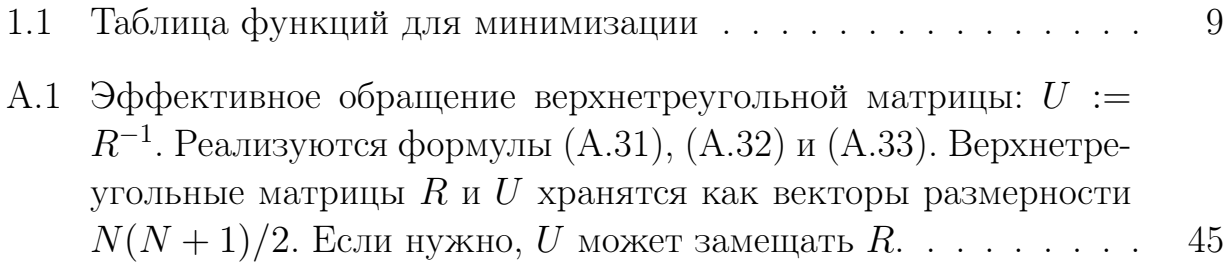

## Список использованной литературы

- 1. Андриевский, Б. Р. Избранные главы теории автоматического управления с примерами на языке MATLAB / Б. Р. Андриевский, А. Л. Фрадков. — СПб. : Наука, 2000.
- 2. Араманович, И. Г. Функции комплексного переменного. Операционное исчисление. Теория устойчивости / И. Г. Араманович, Г. Л. Лунц, Л. Э. Эльсгольц. — М. : Наука, 1965.
- 3. Евграфов, М. А. Аналитические функции / М. А. Евграфов. М. : Наука, 1965.
- 4. Корн, Г. Справочник по математике (для научных работников и инженеров) / Г. Корн, Т. Корн. — М. : Наука, 1974.
- 5. Лаврентьев, М. А. Методы теории функций комплексного переменного / М. А. Лаврентьев, Б. В. Шабат. — М. : Наука, 1987.
- 6. Медич, Дж. Статистически оптимальные линейные оценки и управление / Дж. Медич. — М. : Энергия, 1973.
- 7. Острем, К. Ю. Введение в стохастическую теорию управления / К. Ю. Острем. — М. : Мир, 1973.
- 8. Пугачев, В. С. Основы стохастической теории автоматических систем / В. С. Пугачев, И. Е. Казаков, Л. Г. Евланов. — М. : Наука, 1980.
- 9. Свешников, А. Г. Теория функций комплексной переменной / А. Г. Свешников, А. Н. Тихонов. — М. : Наука, 1979.
- 10. Соломенцев, Е. Д. Функции комплексного переменного и их применения / Е. Д. Соломенцев. — М. : Высшая школа, 1988.
- 11. Андриевский, Б. Р. Избранные главы теории автоматического управления с примерами на языке MATLAB / Б. Р. Андриевский, А. Л. Фрадков. — СПб. : Наука, 2000.
- 12. Араманович, И. Г. Функции комплексного переменного. Операционное исчисление. Теория устойчивости / И. Г. Араманович, Г. Л. Лунц, Л. Э. Эльсгольц. — М. : Наука, 1965.
- 13. Евграфов, М. А. Аналитические функции / М. А. Евграфов. М. : Наука, 1965.
- 14. Корн, Г. Справочник по математике (для научных работников и инженеров) / Г. Корн, Т. Корн. — М. : Наука, 1974.
- 15. Лаврентьев, М. А. Методы теории функций комплексного переменного / М. А. Лаврентьев, Б. В. Шабат. — М. : Наука, 1987.
- 16. Медич, Дж. Статистически оптимальные линейные оценки и управление / Дж. Медич. — М. : Энергия, 1973.
- 17. Острем, К. Ю. Введение в стохастическую теорию управления / К. Ю. Острем. — М. : Мир, 1973.
- 18. Пугачев, В. С. Основы стохастической теории автоматических систем / В. С. Пугачев, И. Е. Казаков, Л. Г. Евланов. — М. : Наука, 1980.
- 19. Свешников, А. Г. Теория функций комплексной переменной / А. Г. Свешников, А. Н. Тихонов. — М. : Наука, 1979.
- 20. Соломенцев, Е. Д. Функции комплексного переменного и их применения / Е. Д. Соломенцев. — М. : Высшая школа, 1988.
- 21. Андриевский, Б. Р. Избранные главы теории автоматического управления с примерами на языке MATLAB / Б. Р. Андриевский, А. Л. Фрадков. — СПб. : Наука, 2000.
- 22. Араманович, И. Г. Функции комплексного переменного. Операционное исчисление. Теория устойчивости / И. Г. Араманович, Г. Л. Лунц, Л. Э. Эльсгольц. — М. : Наука, 1965.
- 23. Евграфов, М. А. Аналитические функции / М. А. Евграфов. М. : Наука, 1965.
- 24. Корн, Г. Справочник по математике (для научных работников и инженеров) / Г. Корн, Т. Корн. — М. : Наука, 1974.
- 25. Лаврентьев, М. А. Методы теории функций комплексного переменного / М. А. Лаврентьев, Б. В. Шабат. — М. : Наука, 1987.
- 26. Медич, Дж. Статистически оптимальные линейные оценки и управление / Дж. Медич. — М. : Энергия, 1973.
- 27. Острем, К. Ю. Введение в стохастическую теорию управления / К. Ю. Острем. — М. : Мир, 1973.
- 28. Пугачев, В. С. Основы стохастической теории автоматических систем / В. С. Пугачев, И. Е. Казаков, Л. Г. Евланов. — М. : Наука, 1980.
- 29. Свешников, А. Г. Теория функций комплексной переменной / А. Г. Свешников, А. Н. Тихонов. — М. : Наука, 1979.
- 30. Соломенцев, Е. Д. Функции комплексного переменного и их применения / Е. Д. Соломенцев. — М. : Высшая школа, 1988.
- 31. Андриевский, Б. Р. Избранные главы теории автоматического управления с примерами на языке MATLAB / Б. Р. Андриевский, А. Л. Фрадков. — СПб. : Наука, 2000.
- 32. Араманович, И. Г. Функции комплексного переменного. Операционное исчисление. Теория устойчивости / И. Г. Араманович, Г. Л. Лунц, Л. Э. Эльсгольц. — М. : Наука, 1965.
- 33. Евграфов, М. А. Аналитические функции / М. А. Евграфов. М. : Наука, 1965.
- 34. Корн, Г. Справочник по математике (для научных работников и инженеров) / Г. Корн, Т. Корн. — М. : Наука, 1974.
- 35. Лаврентьев, М. А. Методы теории функций комплексного переменного / М. А. Лаврентьев, Б. В. Шабат. — М. : Наука, 1987.
- 36. Медич, Дж. Статистически оптимальные линейные оценки и управление / Дж. Медич. — М. : Энергия, 1973.
- 37. Острем, К. Ю. Введение в стохастическую теорию управления / К. Ю. Острем. — М. : Мир, 1973.
- 38. Пугачев, В. С. Основы стохастической теории автоматических систем / В. С. Пугачев, И. Е. Казаков, Л. Г. Евланов. — М. : Наука, 1980.
- 39. Свешников, А. Г. Теория функций комплексной переменной / А. Г. Свешников, А. Н. Тихонов. — М. : Наука, 1979.

40. Соломенцев, Е. Д. Функции комплексного переменного и их применения / Е. Д. Соломенцев. — М. : Высшая школа, 1988.

## Приложение А

## Ортогональные преобразования

#### Ортогональные матрицы и приложения  $A.1$

В этом разделе напомним определение и некоторые свойства ортогональных матриц, полезные для дальнейшего.

ОПРЕДЕЛЕНИЕ 1.1. Матрица T, имеющая размер  $n \times n$ , т.е.  $T(n, n)$ , есть ортогональная матрица, если и только если  $TT^{T} = I$ .

**Свойство А.** Если  $T_1$  и  $T_1$  суть две ортогональные матрицы, то их произведение  $T_1T_2$  есть тоже ортогональная матрица.

Свойство В.  $T^{-1} = T^T$  и  $T^T T = I$ .

Свойство С. Ортогональное преобразование сохраняет скалярное произведение векторов, т. е. $\forall x, y \in \mathbb{R}^n : y^T x \triangleq (x, y) = (Tx, Ty)$ , в частности, оно сохраняет (евклидову) норму вектора:  $||Ty|| = ||y||$ .

Свойство D. Если  $v$  есть вектор случайных переменных с математическим ожиданием  $\mathbf{E}\{v\} = 0$  и ковариацией  $\mathbf{E}\{vv^T\} = I$ , то теми же характеристиками обладает вектор  $\bar{v} = Tv$ , т.е.

$$
\mathbf{E}\left\{\bar{v}\right\} = 0, \qquad \mathbf{E}\left\{\bar{v}\bar{v}^T\right\} = I.
$$

Хотя это свойство легко проверяется, немного удивительно, что компоненты преобразованного вектора остаются взаимно некоррелированными.

Свойства С и D играют существенную роль в квадратно-корневых алгоритмах решения прикладных задач оптимального моделирования и оптимального оценивания методом наименьших квадратов (рис. А.1).

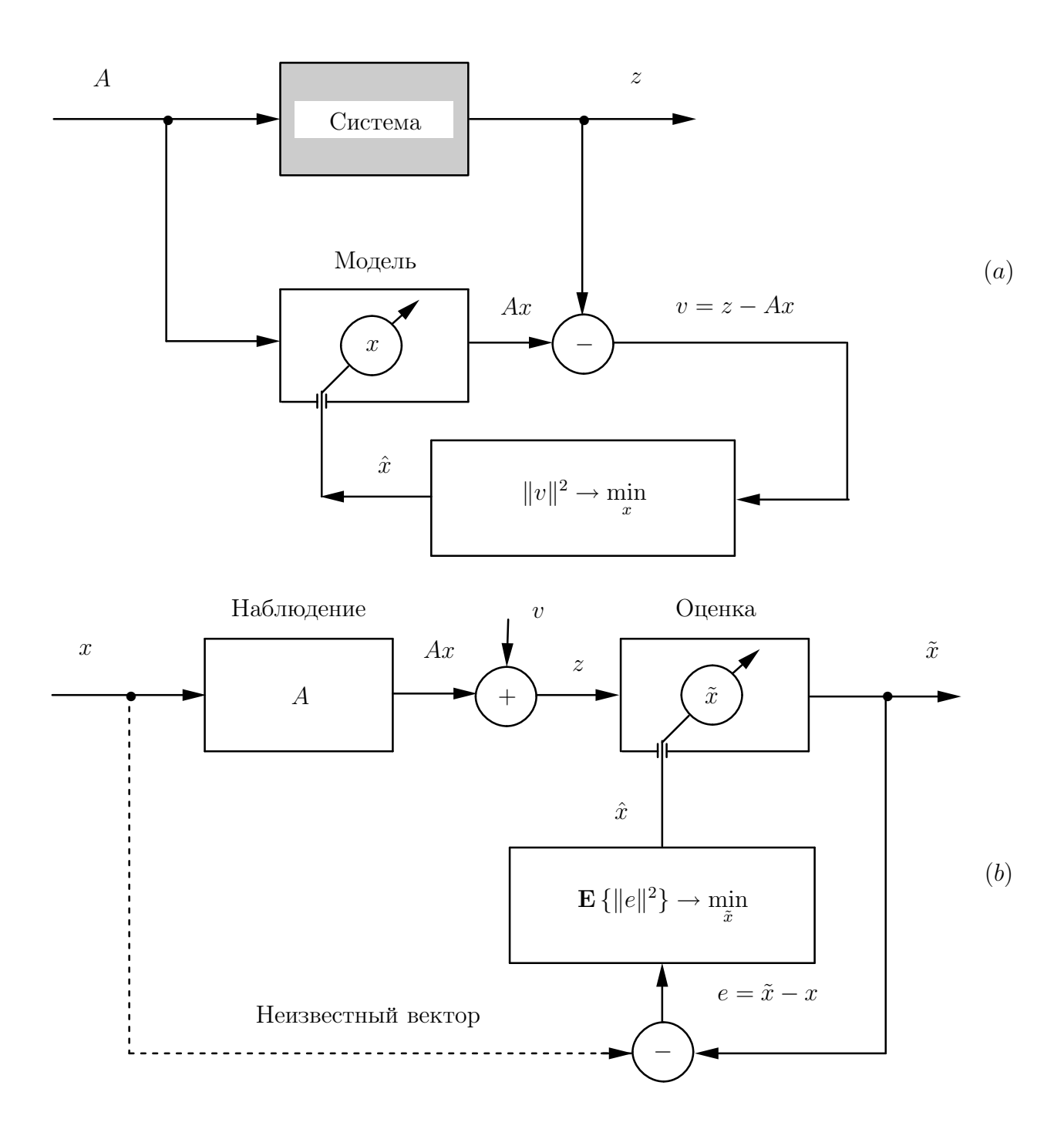

Рис. А.1. Алгебраически эквивалентные задачи, решаемые методом наименьших квадратов значений невязки  $v$  или среднего квадрата погрешности  $e: (a)$  – оптимальное моделирование неизвестной системы по экспериментальным условиям  $A$  и данным  $z$ ;  $(b)$  — оптимальное оценивание неизвестного вектора по наблюдениям  $Ax$ в присутствии случайных помех  $v$  с характеристиками  $\mathbf{E}\{v\} = 0$  и  $\mathbf{E}\{vv^T\} = I$ 

#### $A.2$ Линейная задача наименьших квадратов

Линейная задача наименьших квадратов (см. рис. А.1) ставится следующим образом.

Дано линейное уравнение

$$
z = Ax + v,\tag{A.1}
$$

в котором известны вектор  $z \in \mathbb{R}^m$  и  $(m \times n)$ -матрица  $A \in \mathbb{R}^{m \times n}$ , т. е. $A =$  $A(m, n)$ . Разностный вектор  $v \triangleq z - Ax$ , называемый невязкой, зависит от переменного вектора  $x \in \mathbb{R}^n$ . Требуется найти значение  $\hat{x}$  вектора  $x$ , минимизирующее квадратический критерий качества

$$
J(x) = (z - Ax)^{T} (z - Ax) = ||v||^{2} \to \min.
$$
 (A.2)

Если ни при каком  $x$  невязка  $v$  не может быть обращена в  $0$  — нулевой вектор, то система  $Ax = z$  — несовместная, в противном случае совместная, т. е. критерий  $(A.2)$  охватывает оба случая. Однако сам метод наименьших  $\kappa$ вадратов (МНК), выраженный критерием  $(A.2)$ , создан Лежандром в 1805 году как алгебраическая процедура именно для несовместных систем и подтвержден как статистическая процедура Гауссом в 1809 году [?]. МНК как алгебраическая процедура проиллюстрирован выше с помощью рис.  $A.1(a)$ , а как статистическая процедура — с помощью рис. А.1 $(b)$ . Замечательно, что обе процедуры имеют одинаковые решения, т. е. алгебраически эти решения эквивалентны и при  $\mathbf{E}\{v\} = 0$  и  $\mathbf{E}\{vv^T\} = I$  (см. рис. A.1(b)) совпадают, поэтому можно говорить о едином МНК-решении  $\hat{x}$ .

МНК-решение  $\hat{x}$  всегда существует как решение нормальных уравнений

$$
A^T A \hat{x} = A^T z,\tag{A.3}
$$

выражается формулой

$$
\hat{x} = A^{+}z + (I - A^{+}A)y
$$
\n(A.4)

через произвольный вектор  $y \in \mathbb{R}^n$ , где  $A^+$  — псевдообратная матрица для матрицы A, и единственно тогда и только тогда, когда  $A^+A = I$ , что равносильно условию, что только нулевой вектор составляет ядро (нульпространство) матрицы A, т. е. при  $\text{rank } A = n$ .

Условие  $\text{rank } A = n$ , называемое условием полного столбцового ранга матрицы А, обусловливает случай  $m \geq n$ , что при  $m > n$  означает переопределенную систему полного ранга в (А.1). Этот типичный для практики

случай ниже и рассматривается, при этом из  $(A.3)$ ,  $(A.4)$  следует  $\hat{x} = A^+ z$  и  $A^+ = (A^T A)^{-1} A^T$ .

Слагаемое  $\hat{x}_0 \triangleq A^+ z$  в (А.4) есть единственное ЗАМЕЧАНИЕ  $A.1.$ МНК-решение с минимальной нормой, называемое нормальным псевдорешением. Оно ортогонально второму слагаемому в  $(A.4)$ , т.е. $A^+z \perp (I - A^+A)y$ , и лежит в пространстве строк матрицы  $A$ , т. е. $\hat{x}_0 \in \mathcal{R}(A^T)$ .

Таким образом, типичный для практики случай имеет формальное решение  $\hat{x} = \hat{x}_0 = (A^T A)^{-1} A^T z$ , и вычислительная задача наименьших квадратов заключается в его эффективном отыскании.

#### $A.3$ Ортогональные матрицы в задаче о наименьших квадратах

В рассматриваемой задаче о наименьших квадратах

$$
J(x) = \|z - Ax\|^2, \quad A(m, n), \quad m \ge n, \quad \text{rank}\,A = n. \tag{A.5}
$$

Пусть Т,  $T(m, m)$ , есть матрица некоторого ортогонального преобразования. В силу свойства С (см. разд. А.1) запишем

$$
J(x) = ||T(z - Ax)||^2 = ||(Tz) - (TA)x||^2.
$$
 (A.6)

При таком представлении видно, что минимум критерия  $J(x)$ , равный  $J(\hat{x})$ , не зависит от  $T$ . Этом фактом можно воспользоваться, т.е.матрицу  $T$  можно выбрать так, что (TA) приобретает привлекательную для вычислений форму. Действительно, в разд. А.4 и А.7 мы покажем, как можно выбрать  $T$ , чтобы преобразованная матрица имела вид

$$
TA = \begin{bmatrix} R \\ \mathbf{0} \end{bmatrix} \begin{bmatrix} n \\ m - n \end{bmatrix} (A.7)
$$

с верхнетреугольным блоком R, rank  $R = n$ .

Если соответственно этому вектор  $Tz$  разбить на блоки, т. е. записать

$$
Tz = \begin{bmatrix} z_1 \\ z_2 \end{bmatrix} \begin{array}{c} n \\ m - n \end{array}, \tag{A.8}
$$

то  $J(x)$  от  $(A.6)$  приводится к виду

$$
J(x) = \|z_1 - Rx\|^2 + \|z_2\|^2. \tag{A.9}
$$

Приведение критерия наименьших квадратов к виду (А.9) позволяет видеть, что искомый вектор  $\hat{x}$ , минимизирующий этот критерий, должен удовлетворять уравнению

$$
R\hat{x} = z_1,\tag{A.10}
$$

которое легко решается обратной подстановкой (см. разд. А.6), и кроме того,

$$
\min J(x) = J(\hat{x}) = ||z_2||^2. \tag{A.11}
$$

В вычислительном отношении эти результаты гораздо более элегантны, чем неразумная трата сил на решение нормальных уравнений  $(A.3)$ . Но важнее всего то, что решение, использующее ортогональные преобразования (соотношения  $(A.7)$ ,  $(A.8)$ ,  $(A.10)$  и  $(A.11)$ ), менее чувствительны к погрешностям, вызванным ошибками округления в компьютере. Это видно хотя бы из того, что выражение (А.7) влечет равенство

$$
R^T R = (TA)^T (TA) = A^T A,
$$

которое означает, что R является квадратным корнем из матрицы  $(A^T A)$ системы нормальных уравнений  $(A.3)$ . Следовательно, при решении системы (А.10) вдвое более эффективно используется разрядная сетка компьютера, чем при решении системы  $(A.3)^1$ .

#### Преобразование Хаусхолдера  $A.4$

Преобразования Хаусхолдера суть матричные представления, которые соответствуют геометрическому понятию отражения. Пусть задан некоторый ненулевой вектор *и*, который мы называем направляющим вектором. Подпространство, ортогональное ему, есть гиперплоскость  $U_{\perp}$ . Если взять произвольный вектор *y*, то можно отразить его от  $U_1$ , в точности соблюдая законы обычного оптического отражения от плоского зеркала (рис. А.2).

Обозначим отраженный вектор  $y_r$ . Поскольку положение гиперплоскости  $U_{\perp}$  не зависит от длины направляющего вектора, пронормируем его, т. е. образуем орт  $\hat{u} = u/||u||$ . Проекция  $(y || u)$  вектора у на прямую, задаваемую направлением  $u$ , равна  $(y^T \hat{u})\hat{u}$ . Следовательно,

$$
y = (y \mid u) + v, \quad v \perp u, \quad v \in U_{\perp}.
$$
 (A.12)

<sup>&</sup>lt;sup>1</sup> Представление в компьютере квадрата  $a^2$  любого действительного числа  $a$  требует удвоенной разрядности мантиссы, т.е. счет по уравнению  $(A.10)$  равносилен счету с удвоенной разрядностью мантиссы чисел по уравнению (А.3).

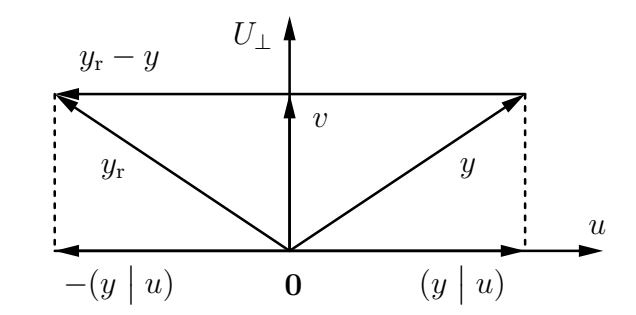

Рис. А.2. Геометрия преобразования Хаусхолдера. Задача 1 (прямая): даны векторы  $u$  и  $y$ , найти вектор  $y_r$ , отраженный от гиперплоскости  $U_{\perp}$ 

Отраженный вектор  $y_r$ , как видно из рис. А.2, имеет разложение

$$
y_{\rm r} = -(y \mid u) + v, \quad v \perp u, \quad v \in U_{\perp} \tag{A.13}
$$

с той же составляющей  $v$ , которая ортогональна вектору  $u$ , но с проекцией  $-(y \mid u)$ , которая (в силу знака -) направлена противоположно проекции  $(y | \hat{u})$  вектора у на направление *и*. Исключая *v* из  $(A.12)$  и  $(A.13)$ , находим

$$
y_{r} = y - 2(y \mid u) = (I - \beta uu^{T})y = T_{u}y,
$$
 (A.14)

где  $\beta \triangleq 2/||u||^2 = 2/u^T u$ . Матрица  $T_u \triangleq (I - \beta uu^T)$ , в вычислениях явно не участвующая, имеет фундаментальное значение для приложений в силу своих замечательных свойств.

**Свойство 1.**  $T_u = T_u^T$ , т. е. $T_u - cu$ мметрическая матрица.

**Свойство 2.**  $T_u^2 = I$ , т. е. $T_u - u$ демпотентная матрица. Это легко продемострировать алгебраически разложением матрицы  $T_u^2$  или же геометрически по рис. А.2 как двукратное отражение вектора  $y$  относительно  $U_{\perp}$ .

**Свойство 3.** Если  $u(j) = 0$ , то  $(T_u y)(j) = y(j)$ , т. е.если j-я компонента вектора  $u$  — нулевая, то  $T_u$  оставляет *j*-ю компоненту вектора  $y$  неизменной.

**Свойство 4.** Если  $u \perp y$ , то  $T_u y = y$ .

Свойство 5.

$$
T_u y = y - \gamma u, \qquad \gamma \triangleq 2y^T u / u^T u = \beta y^T u. \tag{A.15}
$$

Свойство 5 важно с практической точки зрения. Формирование матрицы  $T_u$  в качестве множителя для у потребовало бы на порядок больше вычислений, чем того требует прямое вычисление  $T_{u}y$  по свойству 5. Это также означает, что не нужно тратить память для хранения  $T_u$ , что наиболее существенно проявляется при больших т.

Триангуляризация матрицы преобразованиями Хаусхолдера. Обратимся к основному применению ортогональных преобразований. Для этого решим задачу, обратную к той, что рассмотрена выше, а именно: дан вектор у и дано желаемое расположение отраженного вектора  $y_r$ , — найти направление и такое, что  $T_{u}y = (s, 0, \ldots, 0)^{T}$  (рис. А.3). Из свойства С, разд. А.1, норма (евклидова длина) вектора у не изменяется при ортогональном преобразовании, следовательно, определим ее как

$$
\sigma \triangleq ||T_u y|| = |s| = (y^T y)^{1/2}.
$$
\n(A.16)

Направление и может быть получено из свойства 5 (уравнение  $(A.15)$ ), т.е.

$$
u = \text{const} \cdot (y - s e_1). \tag{A.17}
$$

Этот результат приводит к следующему свойству.

**Свойство 6.** Пусть  $s = -\text{sgn } [y(1)]\sigma$ , где sgn  $[\cdot]$  — функция знака,

$$
sgn [x] = \begin{cases} 1, & x \ge 0, \\ -1, & x < 0, \end{cases}
$$

и элементы вектора и определены выражением  $(A.17)$ , т. е. $u(1) = y(1) - s$ ,  $u(i) = y(i), i > 1$ . Тогда  $T_u y = s e_1$  и  $\beta \triangleq 2/u^T u = -1/(su(1))$ .

ЗАМЕЧАНИЕ А.2. Геометрический смысл выражения (А.17) ясен из рис. А.3, где видно, что вектор  $y_r$  ортогонален гиперплоскости  $U_{\perp}$  и параллелен вектору и.

Непосредственное вычисление  $u^T u$  показывает, что  $u^T u = -2su(1)$ , при этом знак для  $s$  выбран противоположно знаку первого элемента  $y(1)$ , т. е. так, чтобы максимизировать  $|u(1)|$  и тем уменьшить относительную погрешность вычисления разности  $u(1) = y(1) - s$ . Если свойство 6 применить к матрице  $A$ , взяв в качестве  $y$  ее первый столбец, то это даст первый шаг, который послужит основой приведения матрицы к верхнетреугольному виду. Повторение таких действий шаг за шагом позволит осуществлять верхнюю триангуляризацию любой заданной матрицы А.

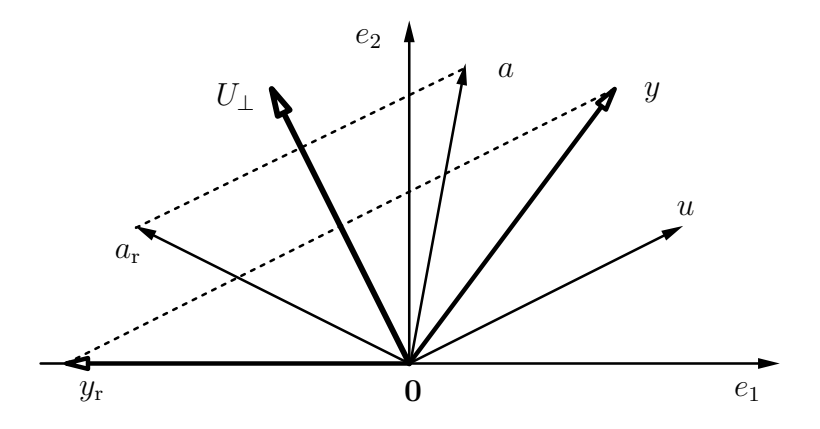

Рис. А.3. Геометрия преобразования Хаусхолдера. Задача 2 (обратная): даны векторы  $y$  и  $y_r$ , найти вектор  $u$ , задающий отражающую гиперплоскость  $U_{\perp}$ ; здесь  $y_r =$  $= se_1 = [s | 0 \cdots 0]^T$ 

**ЛЕММА А.1.** Пусть дана матрица  $A(m, n)$ . Тогда существует ортогональное преобразование Хаусхолдера  $T_u$  такое, что

$$
T_u A = \begin{bmatrix} 1 & 0 & 0 \\ 0 & 0 & 0 \end{bmatrix} \tilde{A} \quad (A.18)
$$

ЗАМЕЧАНИЕ А.З. Скаляр *s* и матрица  $\tilde{A}$  в (А.18) вычисляются непосредственно по данным в матрице  $A$ ;  $s$  — по выражению (A.16) и свойству 6, а  $\tilde{A}$  — по свойству 5, (А.15). Первый столбец, который уместно назвать ведущим столбцом, используют как вектор у в задаче 2 (см. рис. А.3) для определения вектора  $u$ . Второй и далее столбцы, обозначенные на рис. А.3 произвольно как вектор  $a$ , отражают от найденной таким образом гиперплоскости  $U_{\perp}$ , решая для этого задачу 1 (см. рис. А.2) с  $y := a$  и тем самым получая блок А.

**ТЕОРЕМА А.1** (Триангуляризация матрицы по методу Хаусхолдера). Пусть  $A_1 := A(m, n)$  и для каждого *j* выбрано элементарное преобразование Хаусхолдера  $T_j$  так, что

$$
T_j A_j = \sum_{m-j}^{1} \left\{ \begin{bmatrix} s_j \\ 0 \\ 0 \end{bmatrix} \begin{bmatrix} n-j \\ a_j^T \\ A_{j+1} \end{bmatrix}, j = 1, ..., k; k \le \min(m-1, n). (A.19)
$$

Тогда в процессе после  $k$  повторных применений свойства 6 и леммы А.1 имеем следующий промежуточный результат триангуляризации матрицы  $A$ :

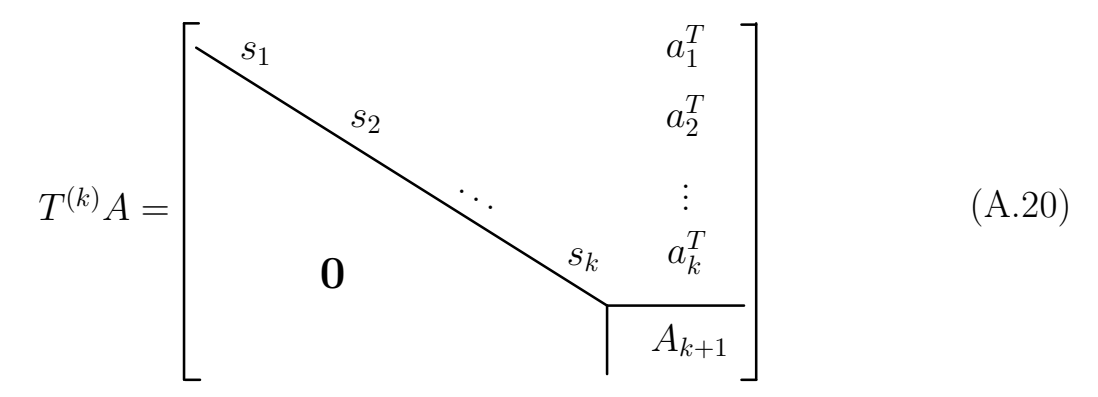

с отвечающей этому моменту процесса итоговой матрицей преобразований

$$
T^{(k)} = \begin{bmatrix} I_{k-1} & 0 \\ 0 & T_k \end{bmatrix} \cdots \begin{bmatrix} I_1 & 0 \\ 0 & T_2 \end{bmatrix} T_1.
$$
 (A.21)

ЗАМЕЧАНИЕ А.4. Важно подчеркнуть, что алгоритм триангуляризации (А.19) не требует вычисления или запоминания ортогональной матрицы  $T^{(k)}$ , так как правая часть равенства (А.4) вычисляется непосредственно в соответствии с замечанием А.3. Стоит также заметить, как неявно определяется  $A_{j+1}$  рекурсией по *j* в алгоритме (A.19). Кроме  $A_{j+1}$ , на шаге *j* этой рекурсии определяются скаляр $s_j$ и $(n-j)$ компонент вектор-строки $a_j^T.$ Эти неявные соотношения для  $s_j$ ,  $a_j^T$  и  $A_{j+1}$  и весь процесс вычислений (рис. А.4) представлены в явном виде в разд. А.5.

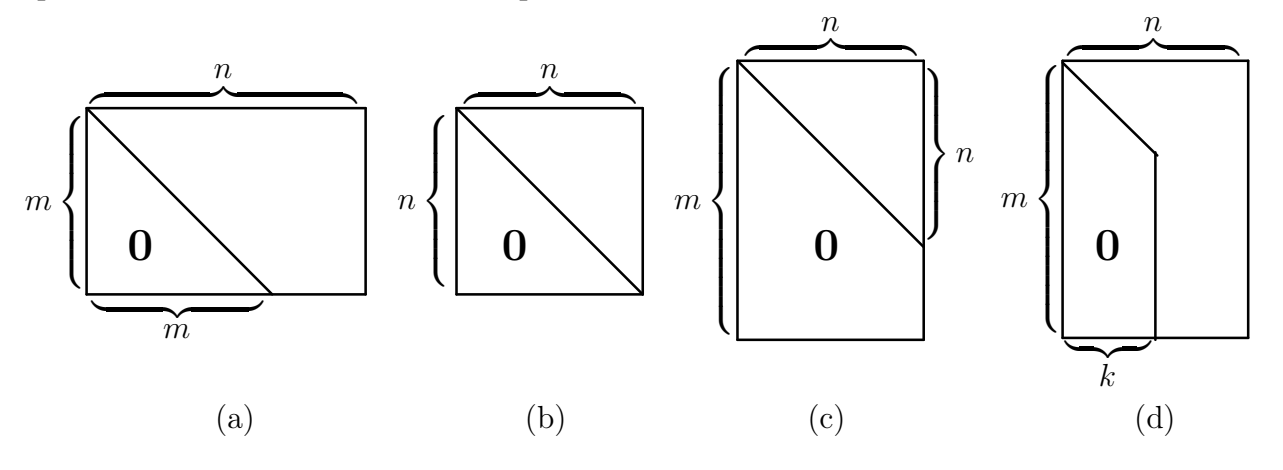

Рис. А.4. Схематическое представление возможных случаев применения теоремы А.1 к матрице  $A(m, n)$ ; (а) недоопределенная система:  $k = m - 1 \le n$ ; (b) определенная система:  $k = n - 1$ ,  $m = n$ ; (c) переопределенная система:  $k = n < m$ ; (d)  $k < n < m$ 

#### $A.5$ Шаг триангуляризации матрицы преобразованием Хаусхолдера

Пусть матрица  $A = A(m, n)$  задана. Тогда, согласно лемме А.1, базовая операция процесса триангуляризации заключается в вычислении скаляра  $s$ и матрицы  $\tilde{A} = \tilde{A}(m, n-1)$  таких, что

$$
T_u A = \begin{bmatrix} 1 & n-1 \\ 0 & \tilde{A} \end{bmatrix} .
$$
 (A.22)

Алгоритм. Для вычисления *s* следует применять свойство - 6. т. е. выполнять (А.23) для всех  $k = 1$  до min  $(m-1, n)$ . Затем для вычисления  $\tilde{A}$  следует применять свойство 5, т.е.последовательно в цикле по  $j = 2, \ldots, n$ для всех  $i = k, ..., m$  выполнять  $(A.24)$  с  $\lambda \triangleq -\gamma$  (см.  $(A.15)$ ). Здесь введена величина  $\alpha \triangleq -\beta$  (см. (А.14) и свойство 6).

$$
\begin{aligned}\n\text{Ans } k = 1 \text{ no min } (m - 1, n) \\
s_k &= -\text{sgn } [A(k, k)] \left( \sum_{i=k}^m [A(i, k)]^2 \right), \\
u_k(1) &= A(k, k) - s_k, \\
u_k(i) &= A(k + i - 1, k), \quad i = 2, \dots, m - k + 1, \\
\alpha_k &= 1/(s_k u_k(1)) \quad (\alpha_k < 0). \\
\text{Ans } j = k + 1, \dots, n \\
\lambda &:= \alpha_k \cdot \sum_{i=k}^m u_k(i - k + 1) A(i, j), \\
\text{Ans } i = k, k + 1, \dots, m \\
\text{Ans } i = k, k + 1, \dots, m \\
\text{Ans } i = A(i, j) + \lambda u_k(i - k + 1).\n\end{aligned}\n\tag{A.24}
$$

Приведенный алгоритм (А.23), (А.24) называют столбцово ориентированным, так как операции (А.24) вычисляют целиком каждый  $i$ -й столбец матрицы, находящийся справа от ведущего, т. е. к-го столбца.

Альтернативная схема вычислений называется строчно ориентированным алгоритмом. Ее можно получить из выражения  $T_u = I - \beta uu^T$  для матрицы Хаусхолдера следующим образом.

Введем вспомогательные обозначения:  $\mu \triangleq \sqrt{\beta}$ ,  $w \triangleq \mu u$ , чтобы записать  $T_u = I - ww^T$ . Тогда  $(T_uA) = A - wz^T$ , где  $z^T \triangleq w^T A = \mu v^T$ ,  $v^T \triangleq \sum_{i=1}^m u(i)A(i,\cdot)$  и  $A(i,\cdot)$  есть *i*-я строка матрицы  $A = A(m,n)$ . Введем обозначение  $\lambda^T = \alpha v^T$ , используя ранее введенное (см. (А.23))  $\alpha \triangleq -\beta$ . Отсюда получаем формулу для любой *i*-й строки  $(T_uA)(i, \cdot)$  преобразованной матрицы  $(T_uA)$  в виде

$$
(T_u A)(i, \cdot) = A(i, \cdot) - w(i)z^T = A(i, \cdot) - \mu^2 u(i)v^T = A(i, \cdot) + \lambda^T u(i).
$$

#### $A.6$ Решение треугольной системы  $Rx = z$  и обращение матриц  $R$  и  $A$

Как отмечено в разд. А.3, мы часто заинтересованы в решении уравнения

$$
Rx = z,\tag{A.27}
$$

где  $R = R(n, n)$  — верхнетреугольная невырожденная матрица. Если нужно иметь только решение x, то  $R^{-1}$  (для  $x = R^{-1}z$ ) вычислять не надо. Следующий алгоритм обратной подстановки позволяет вычислить решение  $x$ непосредственно.

**Алгоритм.** Для  $j = n, n - 1, ..., 1$  вычислять

$$
x(j) = \left(z(j) - \sum_{k=j+1}^{n} R(j,k)x(k)\right) / R(j,j).
$$
 (A.28)

По сложности этот алгоритм почти такой же, как матричное умножение. Он допускает записывать  $x(i)$  поверх  $z(i)$ , что очень удобно в приложениях.

Если все же требуется иметь матрицу  $U \triangleq R^{-1}$ , то ее можно вычислить по алгоритму окаймления, основанному на следующем легко проверяемом тождестве для треугольных матриц:

$$
\begin{bmatrix} R_j & y \\ 0 & \sigma_{j+1} \end{bmatrix}^{-1} = \begin{bmatrix} R_j^{-1} & -R_j^{-1}y\sigma_{j+1}^{-1} \\ 0 & \sigma_{j+1}^{-1} \end{bmatrix} = R_{j+1}^{-1}.
$$
 (A.29)

Это соотношение позволяет вычислять обратную матрицу  $U \triangleq R^{-1}$  рекуррентно, т.е., если  $R_i^{-1} = U_j$ , где  $R_j$  обозначает верхнюю левую часть матрицы  $R$ , TO

$$
U_{j+1} = \begin{bmatrix} U_j & -U_j [R(1, j+1), \dots, R(j, j+1)]^T \sigma_{j+1} \\ 0 & \sigma_{j+1} \end{bmatrix},
$$
 (A.30)

где  $\sigma_{j+1} = 1/R(j+1, j+1)$ . Полагая  $U = R_{-1}$ , этот результат представим в алгоритмической форме.

Алгоритм. Задать начальное значение

$$
U(1,1) = 1/R(1,1). \tag{A.31}
$$

Для  $j = 2, ..., n$  вычислять по формулам (А.32) и (А.33):

$$
U(j, j) = 1/R(j, j),
$$
\n(A.32)

$$
U(k,j) = -\left(\sum_{i=k}^{j-1} U(k,i)R(i,j)\right)U(j,j), \quad k = 1,\dots, j-1.
$$
 (A.33)

**ЗАМЕЧАНИЕ** А.5.  $R^{-1}$  вычисляется по столбцам, при этом элементы матрицы  $R^{-1}$  могут записываться поверх элементов исходной матрицы R.

В справочных целях приведем примеры реализации данного алгоритма на языке FORTRAN. Эти примеры могут помочь студентам написать свои собственные программы на других языках высокого уровня при выполнении лабораторного проекта № 6, описание которого дано ниже в подразд. ??.

**Обращение верхнетреугольной матрицы:**  $U := R^{-1}$ . Реализуются формулы  $(A.31)$ ,  $(A.32)$  и  $(A.33)$ . Если нужно, U может замещать R.

 $R(N, N), U(N, N), R$ и  $U$  — верхнетреугольные матрицы.  $U(1, 1) = 1. / R(1, 1)$ DO 20  $J = 2, N$  $U(J, J) = 1. / R(J, J)$  $JM1 = J-1$ DO 20  $K = 1, JM1$  $SUM = 0.$ DO 10  $I = K, JM1$ 10  $SUM = SUM - U(K, I) * R(I, J)$ 20  $U(K, J) = SUM * U(J, J)$ 

В случаях, когда важно или нужно экономить память компьютера, матрицы в программе объявляют как одномерные массивы (см. подразд. ??). Хотя в компьютере даже многомерно объявленные массивы всегда хранятся как одномерные, компилятор генерирует индексные выражения с операциями умножения и деления. Операции сложения и вычитания в компьютерах выполняются гораздо быстрее, поэтому индексы для доступа к элементам матриц следует программировать в рекуррентной инкрементной форме, экономя таким образом и время процессора (табл. А.1). В этой программе преобразование в треугольную форму выполняется отождествлением  $J(J-1)/1+I$ с  $(I, J)$ . Рекуррентное инкрементное вычисление КК, JJ и КК экономит вычисления.

Как отмечалось на с. 43, иногда требуется вычислять  $R^{-1}$ . Такая ситуация появляется, если требуется найти  $A^{-1}$ , для которой уже выполнено преобразование  $TA = R$ , где  $T = T^{(n-1)}$  по формуле (A.21), так как в теореме A.1 для этого случая  $m = n$  и  $A^{-1} = R^{-1}T$ . Последнее означает, что то же самое ортогональное преобразование  $T$  теперь надо применить к строкам матрицы  $R^{-1}$ , но уже в обратном порядке следования элементарных преобразований, составляющих полное преобразование  $T = T^{(n-1)}$  по формуле (A.21). Таким образом, возникает проблема запоминания элементарных преобразований, составляющих полное преобразование  $T = T^{(n-1)}$ , чтобы позже можно было его применить в задаче отыскания  $A^{-1}$  или же для решения уравнения  $Ax = z$  с невырожденной матрицей A после пребразования  $TA = R$ .

Как видно из (А.24), для отражения любого вектора  $y = T^{(k)}z$  от гиперплоскости  $U_{\perp}$ , заданной вектором *u*, требуется иметь сохраненными две

Таблица А.1. Эффективное обращение верхнетреугольной матрицы:  $U := R^{-1}$ . Реализуются формулы (A.31), (A.32) и (A.33). Верхнетреугольные матрицы R и U хранятся как векторы размерности  $N(N+1)/2$ . Если нужно, U может замещать R.

|    |                         | $R(N, N), U(N, N), R$ и $U$ — верхнетреугольные матрицы. |         |                                                                                 |
|----|-------------------------|----------------------------------------------------------|---------|---------------------------------------------------------------------------------|
|    | $U(1) = 1./R(1)$        |                                                          | $\odot$ | $R(1) \equiv R(1,1)$                                                            |
|    | $JJ=1$                  |                                                          |         |                                                                                 |
|    | DO 20 $J = 2, N$        |                                                          |         |                                                                                 |
|    | $JJ = JJ$               |                                                          |         | $\odot$ $JJ = J(J-1)/2 = (J -$                                                  |
|    |                         |                                                          |         | $1, J-1)$                                                                       |
|    | $JJ = JJ + J$           |                                                          |         | (c) $JJ = J(J+1)/2 = (J, J)$                                                    |
|    | $U(JJ) = 1./R(JJ)$      |                                                          |         |                                                                                 |
|    | $JM1 = J - 1$           |                                                          |         |                                                                                 |
|    | $KK = 0$                |                                                          |         |                                                                                 |
|    | DO 20 $K = 1, JM1$      |                                                          |         |                                                                                 |
|    | $KK = KK + K$           |                                                          | $\odot$ | $KK = K(K + 1)/2$                                                               |
|    | $KI = KK$               |                                                          |         |                                                                                 |
|    | $SUM = 0.$              |                                                          |         |                                                                                 |
|    | DO 10 $I = K, JM1$      |                                                          |         |                                                                                 |
|    |                         |                                                          |         | $SUM = SUM - U(KI) * R(\overline{JJ} + I)$ (c) $KI = (K, I), \overline{JJ} + 1$ |
|    |                         |                                                          |         | $=(I,J)$                                                                        |
|    | 10 $KI = KI + I$        |                                                          |         | (c) $KI = (K, I + 1)$                                                           |
| 20 | $U(JJ+K) = SUM * U(JJ)$ |                                                          |         | $\odot$ $JJ + K = (K, J)$                                                       |

величины: вектор и и скаляр  $\alpha$ . Поскольку нули ниже диагонали, получающиеся в результате триангуляризации, хранить не нужно, это место можно отвести для сохранения вектора  $u$  (вместе с диагональю, поэтому диагональные элементы  $s_k$  приходится хранить отдельно). Данное предложение схематически показано на рис. А.5. Каким образом можно выполнить вычисление матрицы  $A^{-1}$ , показано на рис. А.6 на конкретном примере размерностей, а именно:  $m = 4, n = 4.$ 

#### $A.7$ Преобразование Гивенса

Преобразование Гивенса осуществляет вращение вектора в плоскости двух координат. Поскольку поворот вектора  $y = (y_1 \mid y_2)^T$  на угол  $\theta$  по часовой стрелке эквивалентен повороту системы координат против часовой стрелки на тот же угол, легко найти (рис. А.7), что координаты  $y'_1, y'_2$  повернутого вектора  $y_r = (y'_1 \mid y'_2)^T$  определяются в виде  $y'_1 = y_1 \cos \theta + y_2 \sin \theta$ ,  $y'_2 = -y_1 \sin \theta + y_2 \cos \theta.$ 

Приложение А. Ортогональные преобразования

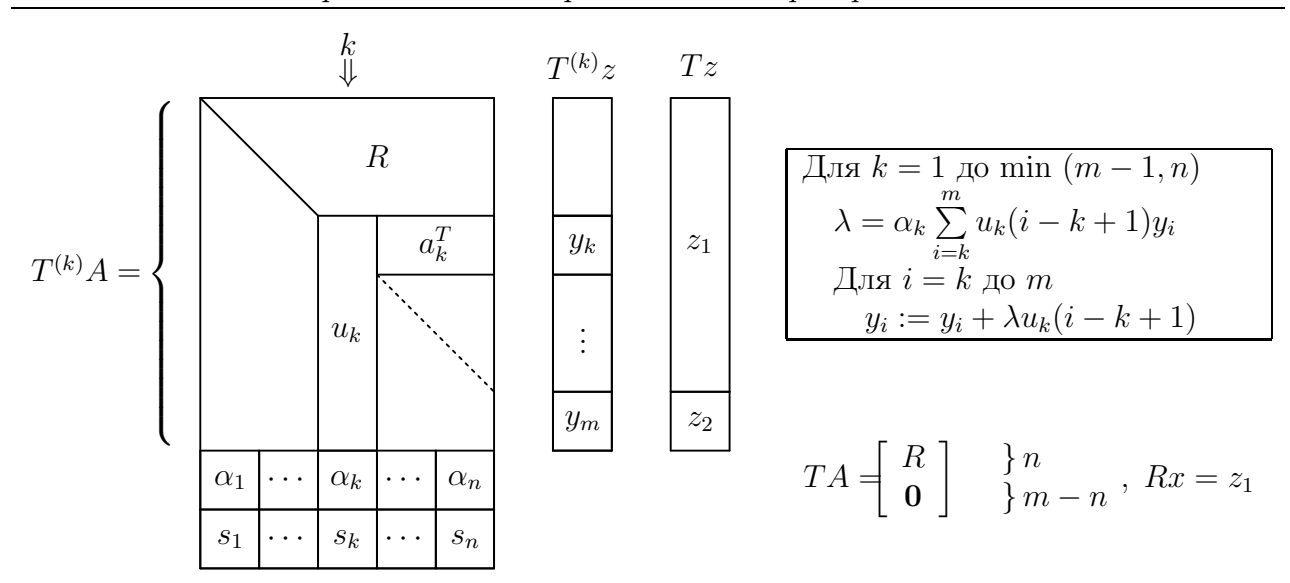

Рис. А.5. Сохранение преобразования  $T$ и вычисление вектора $y = Tz, \forall y \in \mathbb{R}^m$ 

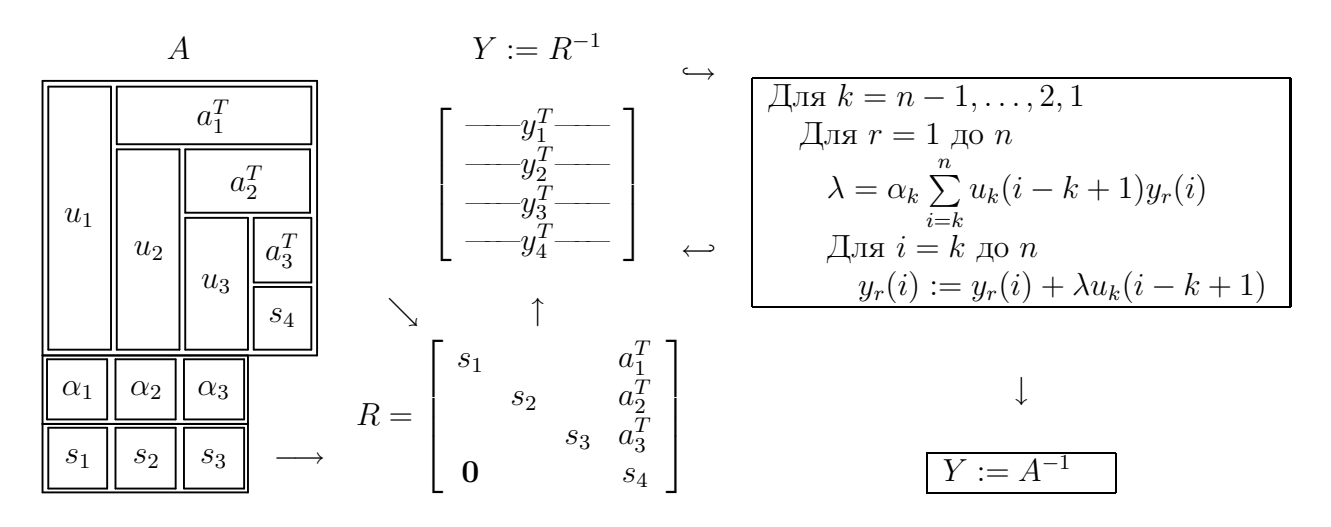

Рис. А.6. Вычисление матрицы  $A^{-1}$  после сохранения преобразования  $T$ 

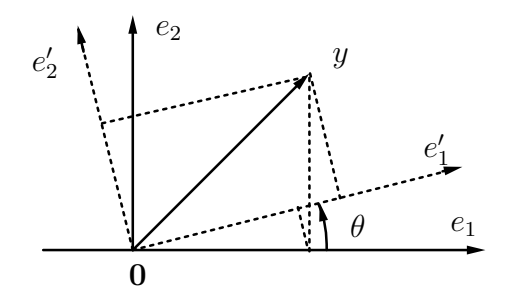

Рис. А.7. Геометрия вращений

Записывая это в матричной форме и требуя, чтобы поворот  $P_{1,2}$  в плоскости  $(e_1, e_2)$  происходил до совмещения с первой координатной осью, получим

$$
y_r = \begin{bmatrix} c & s \\ -s & c \end{bmatrix} y = P_{1,2}y = \begin{bmatrix} r \\ 0 \end{bmatrix}, \quad \begin{cases} c \triangleq \cos \theta = y_1/r \\ s \triangleq \sin \theta = y_2/r \end{cases}, \quad r \triangleq \sqrt{y_1^2 + y_2^2},
$$

где, очевидно, матрица  $P_{1,2}$  плоского вращения ортогональна при любом  $\theta$ .

Триангуляризация матрицы преобразованиями Гивенса. Выбор  $\theta$ такой, что вторая координата вектора  $y_r$  становится равной нулю, используем для триангуляризации матрицы  $A(m, n)$ . На первом шаге нужны преобразования, делающие равными нулю все элементы ниже первого диагонального элемента. Для этого, очевидно, нужно выполнить последовательно элементарные вращения  $P_{1,2}$ ,  $P_{1,3}$ , ...,  $P_{1,m}$ . Так определенные преобразования воздействуют на все столбцы матрицы, но только первый столбец, который уместно назвать ведущим столбцом, приобретает желаемый вид.

**ЛЕММА А.2.** Пусть дана матрица  $A(m, n)$  и  $y$  – ее ведущий (левый) столбец. Тогда существует ортогональное преобразование Гивенса, задаваемое матрицей  $P_1 = P_1(m, m)$ , такое, что

$$
P_1 A = \begin{bmatrix} 1 \\ 1 \\ 0 \\ P_1 = P_{1,m} \cdots P_{1,3} P_{1,2} \end{bmatrix},
$$
\n(A.34)

ТЕОРЕМА А.2 (Триангуляризация матрицы по методу Гивенса). Пусть  $A_1 := A(m, n)$  и для каждого  $j = 1, 2, ..., k, k \leq \min(m - 1, n)$ серия элементарных преобразований Гивенса, задаваемая матрицей  $P_i$  размера  $(m+1-j) \times (m+1-j)$ , выбрана для ведущего (левого) столбца  $y_i$ матрицы  $A_i$  так, что

$$
P_j A_j = \frac{1}{m-j} \left\{ \begin{bmatrix} r_j \\ 0 \end{bmatrix} \begin{bmatrix} a_j^T \\ A_{j+1} \end{bmatrix} \right\}, \quad j = 1, \dots, k; \quad k \leq \min(m-1, n). \tag{A.35}
$$

Тогда в процессе после  $k$  повторных применений леммы А.2 имеем следующий промежуточный результат триангуляризации матрицы  $A$ :

с отвечающей этому моменту процесса итоговой матрицей преобразований

$$
P^{(k)} = \begin{bmatrix} I_{k-1} & 0 \\ 0 & P_k \end{bmatrix} \cdots \begin{bmatrix} I_1 & 0 \\ 0 & P_2 \end{bmatrix} P_1, \quad P_j = P_{j,m-j+1} \cdots P_{j,3} P_{j,2}, \quad (A.37)
$$
  
\n
$$
P_{j,t} \ (t = 2, 3, \ldots, l), \ l \triangleq m - j + 1, \ j = 1, 2, \ldots, k, \ i = j + t - 1.
$$
  
\n
$$
1 \begin{bmatrix} c_{j,i} & s_{j,i} \\ \vdots & \vdots & \vdots \\ 0 & \cdots & 1 \\ \vdots & \vdots & \vdots \\ 0 & \cdots & 1 \end{bmatrix} \begin{bmatrix} r_{j,1} := y_{1,j} \\ \vdots \\ \vdots \\ r_{j,t} := \sqrt{r_{j,t-1}^2 + y_{t,j}^2} \\ r_{j,t} := \sqrt{r_{j,t-1}^2 + y_{t,j}^2} \\ \vdots \\ r_j \triangleq r_{j,t} = \sum_{t=1}^l y_{t,j}^2 = ||y_j||^2 \end{bmatrix} \leftarrow \begin{bmatrix} y_{1,j} \\ y_{2,j} \\ \vdots \\ y_{t,j} \\ y_{t,j} \\ \vdots \\ y_{t,j} \\ y_{t,j} \end{bmatrix}
$$

Формула (А.37) имеет рекуррентный вид произведения

$$
P^{(j)} = \begin{bmatrix} I_{j-1} & 0 \\ 0 & P_j \end{bmatrix} P^{(j-1)}, \quad P^{(1)} = P_1
$$
  
\n
$$
P_j = P_{j,m-j+1} \cdots P_{j,3} P_{j,2}, \quad j = 2, \ldots, N
$$
,  $N = \min(m-1, n).$  (A.38)

Все участвующие здесь матрицы являются ортогональными, поэтому финальная матрица  $P \triangleq P^{(N)}$  также ортогональна. Общее число используемых при этом элементарных матриц вращения равно  $(m-1) + (m-2) + ... +$  $+(m-N)=(2m-N-1)N/2$ . В результате (в случае  $m>n$ ) получим

$$
PA = \begin{bmatrix} R \\ \cdots \\ 0 \end{bmatrix}, \quad R = \begin{bmatrix} \cdot & \cdot \\ \cdot & \cdot \\ 0 & \cdot \end{bmatrix} \triangleq R_{\text{ne}}, \tag{A.39}
$$

где индекс <sub>пе</sub> подчеркивает, что в треугольной матрице  $R$  заполненной частью может быть только «северо-восточная» (north-by-east) часть. Полагая  $Q = P^T$ , при  $m = n$  имеем *QR*-разложение матрицы  $A = A(n, n)$ , т. е.  $A = QR$ . Матрицы в (А.37) и (А.38) непосредственно не вычисляются.

Для алгоритма Гивенса — так же, как и для других матричных алгоритмов, — имеются две схемы вычислений: (1) строчно ориентированная схема и (2) столбцово ориентированная схема (рис. А.8). Как и в алгоритме преобразований Хаусхолдера (см. рис. А.5), здесь обычно требуется сохранять информацию о произведенных по ходу алгоритма  $(A.38)$  элементарных преобразованиях, чтобы впоследствии иметь возможность решать системы уравнений  $Ax = z$  (совместные или несовместные, в последнем случае – по методу наименьших к дадратов, см. подразд. А.3) или же находить обратную матрицу  $A^{-1}$  (когда  $m = n$ ).

Необходимая информация означает значения косинуса и синуса, однако их сохранение было бы неэффективным решением. Gentleman (1973) предложил эффективный способ, включенный в рис. А.8(б) и (г) с геометрической иллюстрацией его действия на рис. А.8(е). Введенный им рабочий признак  $\zeta$  - это одно число, которое можно хранить в позиции  $(i, j)$  как  $\zeta_{ii}$  вместо нулевого элемента, появляющегося в позиции  $(i, j)$  матрицы  $(A.39)$  в момент преобразования  $P_{i,t}$   $(t = i + 1 - j)$  в (А.37). Как и с преобразованиями Хаусхолдера, нахождение  $A^{-1}$  после преобразований Гивенса требует такой же последовательности процедур: сначала находят  $R^{-1}$  (см. А.6), затем к  $R^{-1}$  применяют с правой стороны финальное преобразование  $P \triangleq P^{(N)}$  $(A.38)$ , так как  $A^{-1} = R^{-1}P$ . Для этого на рис. А.6 надо взять алгоритм из рис. А.8(д), который также отыскивает  $Pz$  при решении уравнения  $Ax = z$ .

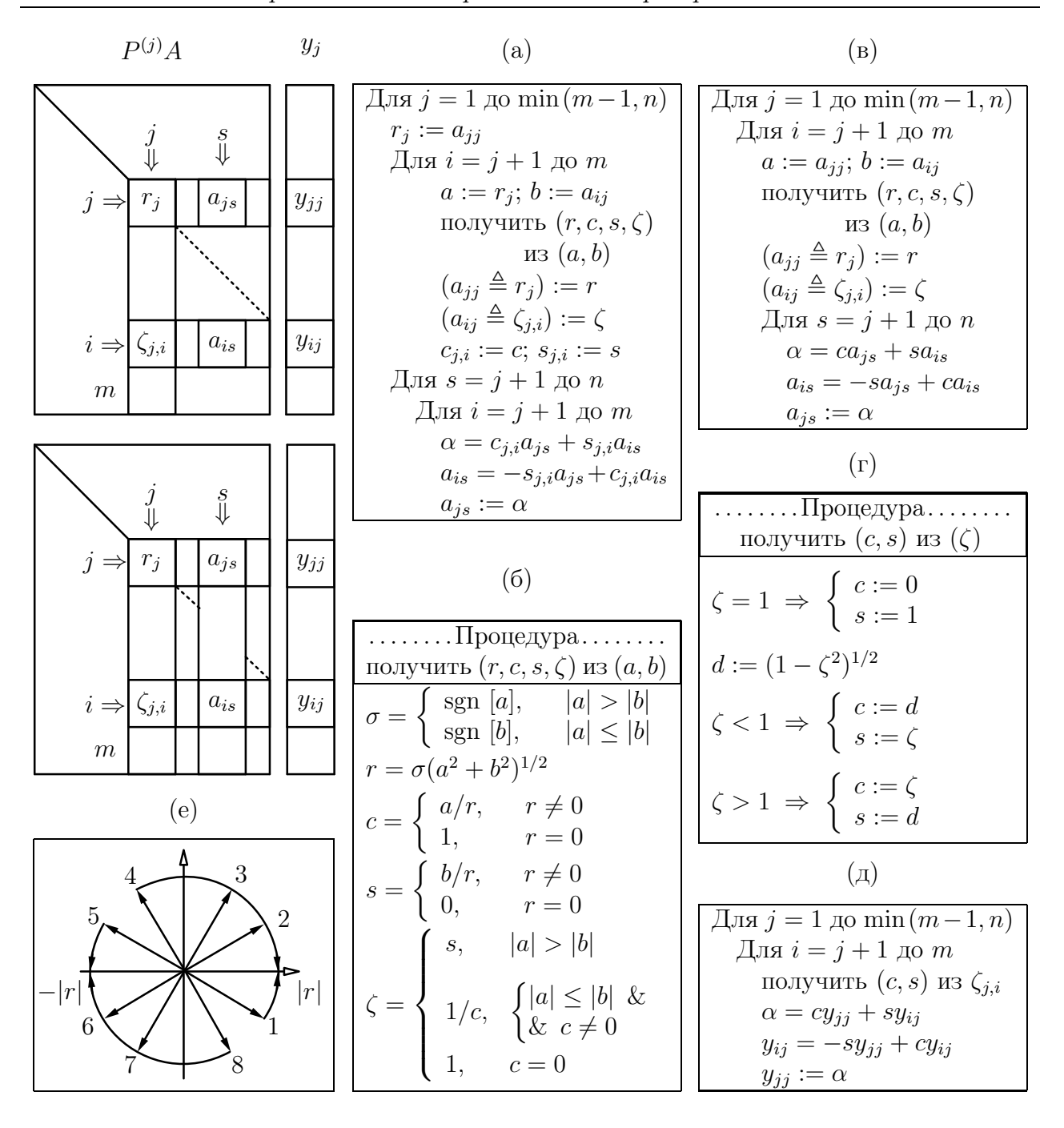

Рис. A.8. Преобразование Гивенса: (a) столбцово ориентированная схема вычисления матрицы  $PA$ , где  $P = P^{(j)}$  при  $j = \min(m - 1, n)$  (нижняя матрица слева); (б) вычисление координаты  $r$  вектора  $(a, b)^T$ , повернутого до совмещения с первой осью, а также косинуса и синуса угла поворота и рабочего признака ζ; (в) строчно ориентированная схема вычисления матрицы  $PA$  (верхняя матрица слева); (г) восстановление косинуса и синуса угла поворота из признака ζ; (д) получение вектора  $y$  теми преобразованиями  $P_{j,i}$  произвольного вектора  $z \in \mathbb{R}^m$ , которые сохранены в рабочих признаках  $\zeta_{i,i}$  и восстанавливаются из них; (e) вследствие (б), векторы 1, 2, 3 и 4 поворачиваются к положительному направлению первой координатной оси, а векторы 5, 6, 7 и 8 поворачиваются к отрицательному направлению этой оси.

## $A.8$  Варианты заполнения матрицы  $R$

Традиционно, любые ортогональные преобразования (выше рассмотрены  $T$  — преобразование Хаусхолдера и  $P$  — преобразование Гивенса, ниже будет рассмотрено  $Q$  — преобразование Грама-Шмидта) приводят матрицу к виду, показанному на рис. A.4 или в выражении (A.39). Однако выбор того угла матрицы, который должен остаться треугольно заполненым, естественно, произволен. Предпочтения диктуются целями использования, т. е.предназначением преобразования. Преследуя здесь учебнотренировочные цели, включим в проект (см. подразд. ??) все четыре возможных варианта заполнения матрицы R, а именно: первый вариант показан в (A.39), следующие три имеют вид

$$
PA = \begin{bmatrix} R \\ \cdots \\ 0 \end{bmatrix}, \quad R = \boxed{\phantom{0}} \quad \underline{\triangle} \quad R_{\rm nw},
$$
 (A.40)

где индекс <sub>nw</sub> подчеркивает, что в треугольной матрице R заполненной частью может быть только «северо-западная» (north-by-west) часть,

$$
PA = \begin{bmatrix} 0 \\ \cdots \\ R \end{bmatrix}, \quad R = \begin{bmatrix} 0 \\ \searrow \end{bmatrix} \triangleq R_{\rm se},
$$
 (A.41)

где индекс <sub>se</sub> подчеркивает, что в треугольной матрице R заполненной частью может быть только «юго-восточная» (south-by-east) часть, и

$$
PA = \begin{bmatrix} 0 \\ \cdots \\ R \end{bmatrix}, \quad R = \begin{bmatrix} 0 \\ 0 \\ \cdots \end{bmatrix} \triangleq R_{\rm sw}, \tag{A.42}
$$

где индекс <sub>sw</sub> подчеркивает, что в треугольной матрице R заполненной частью может быть только «юго-западная» (south-by-west) часть. Вполне очевидно, что эти вариенты получаются простым изменение порядка действий в алгоритмах преобразований.

## A.9 Правосторонние ортогональные преобразования и их применение

С правосторонними ортогональными преобразованиями мы уже сталкивались (см. подразд. A.6); тогда для квадратной матрицы A после  $TA = R$ 

вычисляли  $A^{-1} = R^{-1}T$ . Однако, можно начинать с правостороннего преобразования матрицы A; тогда отыскание  $A^{-1}$  потребует, соответственно, левостороннего преобразования.

Пусть  $A = A(n, n)$  — квадратная невырожденная матрица. Будем рассматривать ее строки как векторы в  $\mathbb{R}^n$ . Преобразования вектора как матрицы-строки в *п*-мерном линейном пространстве задаются умножением ее на преобразующую матрицу справа. Поэтому правосторонним ортогональным преобразованием Q можно привести матрицу A к виду  $AQ = R$ , где применена ортогональная матрица  $Q$  одного из типов, а  $R$  – треугольная матрица, имеющая форму одного из возможных вариантов заполнения (см. подразд. А.9). При этом преобразованию  $Q$  подвергаются не столбцы, а строки матрицы  $A$ , и преобразование  $Q$  запоминается по принципу, показанному ранее на рис. А.5 и рис. А.8, на месте элементов, обращаемых в нуль.

После такого преобразования матрицы A решение системы  $Ax = z$  сводится к решению эквивалентной системы с треугольной матрицей  $Ry = z$ . Затем искомый вектор определяется через сохраненное преобразование  $Q$ как  $x = Qy$ . Обратная матрица  $A^{-1}$ , соответственно, находится как решение системы  $RY = I$  с последующим преобразованием Q матрицы Y, т. е.  $X = A^{-1} = QY$ . Матрица Q не формируется, из чего видна необходимость запоминания преобразований, обеспечивших  $AQ = R$ .

#### $A.10$ Двусторонние ортогональные преобразования и их применение

Ортогональные преобразования, будучи применены одновременно слева и справа к данной матрице  $A$ , позволяют приводить ее к формам с нулями как ниже, так и выше диагонали. Это, в свою очередь, облегчает решение других сложных задач. С помощью ортогональных преобразований для квадратной матрицы широко распространены: приведение симметрической матрицы к трехдиагональному виду и приведение квадратной матрицы к двухдиагональному виду. При этом в качестве ортогональных преобразований одинаково успешно могут быть использованы преобразования Хаусхолдера или преобразования Гивенса.

Приведение симметрической матрицы к трехдиагональному виду. Применим к симметрической матрице слева и справа преобразование Хаусхолдера (или Гивенса), выбирая его из задачи желаемого преобразования ведущего столбца и ведущей строки, а именно: сохранение первого диагонального элемента, получение ненулевых элементов в двух смежных с ним позициях и получение нулевых элементов в остальных позициях.

**ЛЕММА А.3.** Пусть дана матрица  $A = A(n, n) = A<sup>T</sup>$ . Тогда существует ортогональное преобразование  $Q_2$  (Хаусхолдера  $T_2$  или Гивенса  $P_2$ ) такое, **ЧТО** 

$$
\begin{bmatrix} I_1 \ \mathbf{0} \ Q_2 \end{bmatrix} A \begin{bmatrix} I_1 \ \mathbf{0} \ Q_2^T \end{bmatrix} = \begin{bmatrix} 1 \ 1 \ 1 \ -2 \ 1 \end{bmatrix} \begin{bmatrix} a_1 \ s_1 \ \mathbf{0} \ 0 \end{bmatrix} \begin{bmatrix} s_1 & \mathbf{0} \ \tilde{A} \end{bmatrix} . \tag{A.43}
$$

**ЗАМЕЧАНИЕ А.6.** В (А.43) транспонирование  $Q_2^T$  не требуется, если в качестве  $Q_2$  взято преобразование Хаусхолдера (в силу его симметричности). При этом индекс «2» указывает на позицию того элемента в ведущем столбце (для левостороннего преобразования) или в ведущей строке (для правостороннего преобразования), который остается ненулевым в этом столбце (в результате применения  $Q_2$ ) или в этой строке (в результате применения  $(Q_2^T)$ . В данном случае, т.е.в (А.43), эти элементы суть  $s_1$  и  $s_1$ . Элемент  $a_1$  не изменяется, так как  $I_1$  — единичная матрица размера  $1 \times 1$ .

**ТЕОРЕМА А.3** (Тридиагонализация симметрической матрицы). Пусть дана симметрическая матрица  $A = A(n, n) = A^T$ ,  $A_1 := A(n, n)$  и для каждого  $j = 1, ..., k$ , где  $k \le N = n - 2$ , выбрано элементарное преобразование  $Q_{i+1}$  (Хаусхолдера  $T_{i+1}$  или Гивенса  $P_{i+1}$ ) так, что

$$
\begin{bmatrix} I_1 \ \mathbf{0} \ Q_{j+1} \end{bmatrix} A_j \begin{bmatrix} I_1 \ \mathbf{0} \ Q_{j+1}^T \end{bmatrix} = \begin{bmatrix} 1 \ 1 \ 1 \ 1 \ 1 \ 1 \end{bmatrix} \begin{bmatrix} a_j \ s_j \ 0 \ 0 \end{bmatrix} \begin{bmatrix} s_j & \mathbf{0} \ A_{j+1} \end{bmatrix} . \tag{A.44}
$$

Тогда в процессе после  $k$  повторных применений леммы А.3 имеем отвечающую этому моменту процесса итоговую матрицу преобразований

$$
Q^{(k)} = \begin{bmatrix} I_k & 0 \\ 0 & Q_{k+1} \end{bmatrix} Q^{(k-1)}, \quad 1 \le k \le N = n-2, \quad Q^{(0)} = I_n \qquad (A.45)
$$

и промежуточный результат тридиагонализации данной матрицы  $A$  в виде

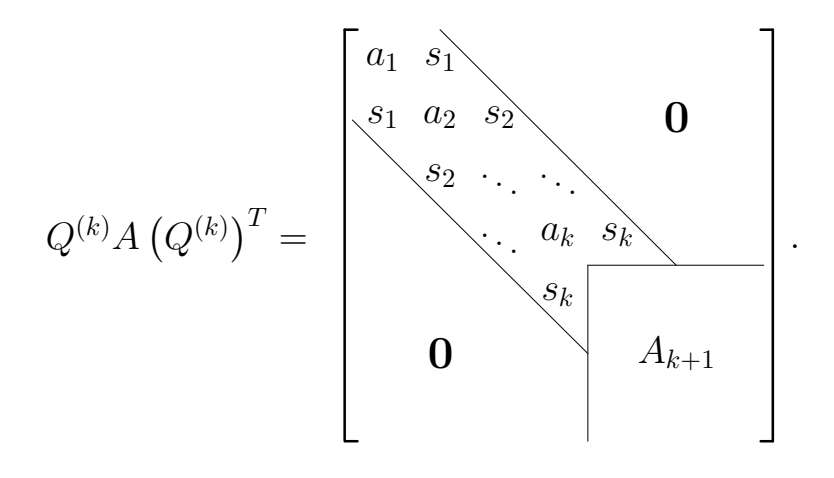

Приведение квадратной матрицы к двухдиагональному виду. Применим к произвольной квадратной матрице слева преобразование  $Q_1$ и справа преобразование  $S_2$  (беря любое из них как преобразование Хаусхолдера или как преобразование Гивенса), при этом  $Q_1$  выберем из задачи желаемого преобразования ведущего столбца и  $S_2$  – из задачи желаемого преобразования ведущей строки, а именно: при действии  $\mathit{Q}_1$  — получение ненулевого диагонального элемента и нулевых элементов ниже него в первом (ведущем) столбце; при действии  $S_2$  — сохранение диагонального элемента, получение в смежной с ним позиции ненулевого элемента и нулевых элементов правее него в первой (ведущей) строке.

**ЛЕММА А.4.** Пусть дана матрица  $A = A(n, n)$ . Тогда существуют ортогональное преобразование  $Q_1$  (Хаусхолдера или Гивенса) и ортогональное преобразование  $S_2$  (Хаусхолдера или Гивенса) такие, что

$$
Q^{(1)}AS^{(1)} = \begin{bmatrix} 1 & 1 & n-2 \\ 0 & 0 & 0 \end{bmatrix}, \qquad \begin{cases} Q^{(1)} = Q_1, \\ S^{(1)} = \begin{bmatrix} I_1 & 0 \\ 0 & S_2 \end{bmatrix}. \end{cases}
$$
 (A.46)

ТЕОРЕМА А.4 (Бидиагонализация квадратной матрицы). Пусть дана квадратная матрица  $A = A(n, n)$ ,  $A_1 := A$  и для каждого  $j = 1, ..., k$ , где  $k \leq n-2$ , выбраны элементарное преобразование  $Q_i$  (Хаусхолдера типа  $T_j$ или Гивенса типа $P_j)$ и элементарное преобразование  $S_{j+1}$ (Хаусхолдера

типа  $T_{j+1}$  или Гивенса типа  $P_{j+1}$ ) таким образом, что в результате получаем

$$
Q_j A_j \begin{bmatrix} I_1 & \mathbf{0} \\ \mathbf{0} & S_{j+1} \end{bmatrix} = \begin{bmatrix} 1 \\ 1 \\ 0 \end{bmatrix} \begin{bmatrix} s_j \\ 0 \end{bmatrix} \begin{bmatrix} a_j & \mathbf{0} \\ 0 & A_{j+1} \end{bmatrix} . \tag{A.47}
$$

Тогда в процессе после  $k$  повторных применений леммы А.4 имеем отвечающие этому моменту процесса итоговые матрицы преобразований

$$
Q^{(k)} = \begin{bmatrix} I_{k-1} & 0 \\ 0 & Q_k \end{bmatrix} Q^{(k-1)}, \quad k \le n-2, \quad Q^{(0)} = I_n, \quad Q^{(1)} = Q_1,
$$
  

$$
S^{(k)} = S^{(k-1)} \begin{bmatrix} I_k & 0 \\ 0 & S_{k+1} \end{bmatrix}, \quad k \le n-2, \quad S^{(1)} = \begin{bmatrix} I_1 & 0 \\ 0 & S_2 \end{bmatrix}
$$
  
(A.48)

и промежуточный результат бидиагонализации данной матрицы  $A$  в виде

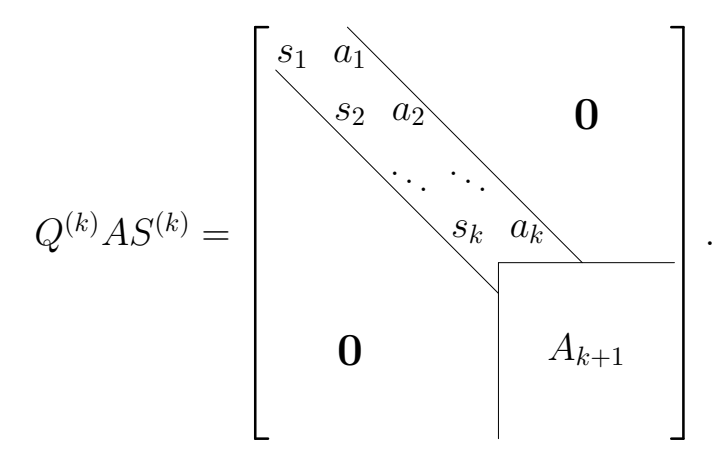

Выполнив после  $k = n-2$  еще одно левостороннее преобразование  $Q_{n-1}$  (что отвечает применению верхней формулы (А.48) для  $k = n - 1$ ), получаем окончательно

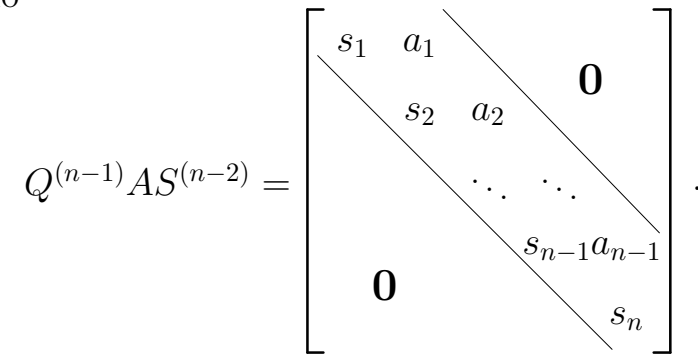

## Приложение B

## Название приложения B

## B.1 Название подраздела B.1 в приложении B

Как показано в приложении B, подразд. B.2, пункт B.2.1 ...

## B.1.1 Название пункта B.1.1 в приложении B, подразд. B.1 Название подпункта пункта B.1.1 в приложении B, подразд. B.1

B.1.2 Название

Название

## B.2 Название подраздела в приложении 2

B.2.1 Название

Название

B.2.2 Название

Название

Дипломный проект

## Фамилия Имя Отчество Название дипломной работы

Дипломная работа выполнена мною самостоятельно. Использованные в работе материалы из опубликованной научной, учебной литературы и Интернет имеют ссылки на них.

Отпечатано в \_\_\_\_ экземплярах. Библиография \_\_\_ наименований. Один экземпляр сдан на кафедру.

Дата подпись